**UNIVERSIDADE SAGRADO CORAÇÃO**

**ERIENE STRINGHETTA**

# **USO DE SOFTWARES EDUCATIVOS NA EDUCAÇÃO MUSICAL INFANTIL**

BAURU 2012

# **ERIENE STRINGHETTA**

# **USO DE SOFTWARES EDUCATIVOS NA EDUCAÇÃO MUSICAL INFANTIL**

Trabalho de Conclusão de Curso apresentado ao Centro de Ciências Exatas e Sociais Aplicadas como parte dos requisitos para obtenção do título de bacharel em Ciência da Computação, sob orientação da Prof ª. Me. Larissa Pavarini da Luz.

BAURU 2012

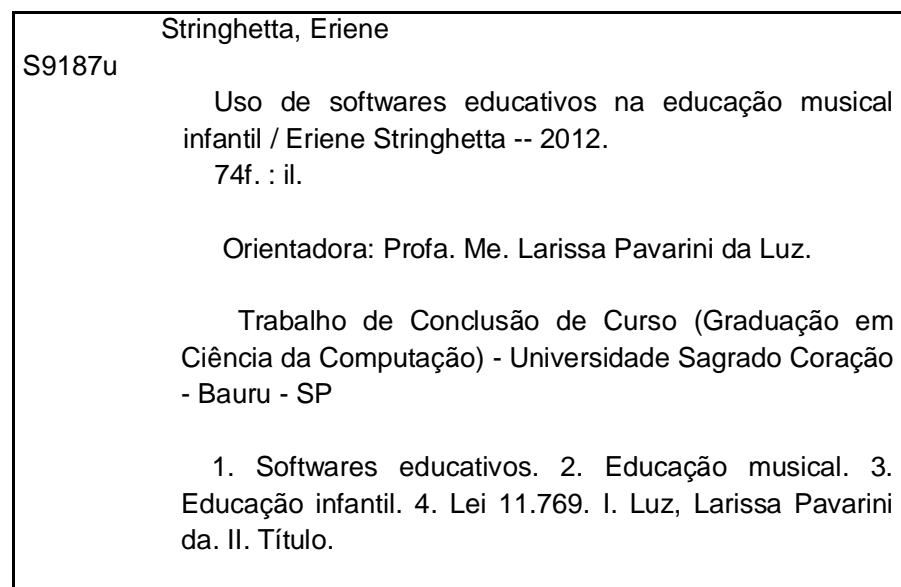

# **ERIENE STRINGHETTA**

# **USO DE SOFTWARES EDUCATIVOS NA EDUCAÇÃO MUSICAL INFANTIL**

Trabalho de Conclusão de Curso apresentado ao Centro de Ciências Exatas e Sociais Aplicadas como parte dos requisitos para obtenção do título de bacharel em Ciência da Computação, sob orientação da Prof ª. Me. Larissa Pavarini da Luz.

Banca examinadora:

\_\_\_\_\_\_\_\_\_\_\_\_\_\_\_\_\_\_\_\_\_\_\_\_\_\_\_\_\_\_\_\_\_\_\_\_\_\_\_\_\_\_ Prof ª. Me. Larissa Pavarini da Luz Universidade Sagrado Coração

\_\_\_\_\_\_\_\_\_\_\_\_\_\_\_\_\_\_\_\_\_\_\_\_\_\_\_\_\_\_\_\_\_\_\_\_\_\_\_\_\_\_ Profº. Dr. Kelton Augusto Pontara da Costa Universidade Sagrado Coração

\_\_\_\_\_\_\_\_\_\_\_\_\_\_\_\_\_\_\_\_\_\_\_\_\_\_\_\_\_\_\_\_\_\_\_\_\_\_\_\_\_\_ Profº. Esp. Daniel Roberto Dias Campos Universidade Sagrado Coração

Bauru, 13 de dezembro de 2012.

"Quando você é um carpinteiro fazendo uma bela cômoda, você não vai usar um pedaço de madeira compensada atrás, mesmo que ela fique voltada para a parede e ninguém a veja. Você sabe que ela está lá, então você vai usar um belo pedaço de madeira atrás. Para você dormir bem à noite, a estética, a qualidade, tem que ser completamente". (Steve Jobs, 1987)

#### **RESUMO**

A música na infância traz uma diversidade de benefícios no desenvolvimento da criança, tanto, que as transformações que essa arte pode realizar fizeram com que a música fosse inserida nas escolas de forma obrigatória. Para tal propósito, este estudo mostra como softwares educativos podem auxiliar no ensino musical infantil, tornando-se uma ferramenta capaz de promover a interação entre aluno, professor e computador. A partir do momento que a informática foi inserida nas escolas, novas oportunidades surgiram assim como, novas exigências. O software educativo, por sua vez, torna-se uma solução viável e, como será visto nas pesquisas, de grande aceitação por parte dos professores e instituições. O desenvolvimento desse software se baseia na interação humano-computador visando o público infantil onde o aluno irá interagir com o software por meio de uma interface atrativa, com ícones que facilitam a utilização do software e por meio de respostas que o software trará diante das ações que o aluno realizar. Junto a isso, este estudo analisa as características que esses softwares devem conter para se tornar uma ferramenta com benefícios para o ensino-aprendizagem e como as escolas, professores e alunos devem se preparar cumprir a lei 11.769, referente à obrigatoriedade do ensino musical, fazendo uso desse tipo de recurso.

**Palavras-chave:** Softwares educativos. Educação musical. Educação infantil. Lei 11.769.

### **ABSTRACT**

Music in childhood carries a variety of benefits in child development, so that the transformations that art can accomplish made the music mandatory in schools. For this purpose, this study shows how educational software can assist in teaching children's musical, becoming a tool to promote interaction between student, teacher and computer. From the moment that the computer was introduced in schools, new opportunities arose as well as new requirements. The educational software, in turn, becomes viable and, as will be seen in the polls, widely accepted by teachers and institutions. The development of this software is based on human-computer interaction aimed at younger audiences where the student will interact with software through an attractive interface, with icons that facilitate the use of software and by answering that the software will bring forth the actions the student conduct. Along with this, this study analyze the features that this software should contain to become a tool with benefits for teaching and learning and how schools, teachers and students should prepare themselves to fulfill the law 11.769 concerning the mandatory teaching of music, making use this type of feature.

**Keywords:** Educational software. Musical education. Childhood education. Law 11,769.

# **LISTA DE ILUSTRAÇÕES**

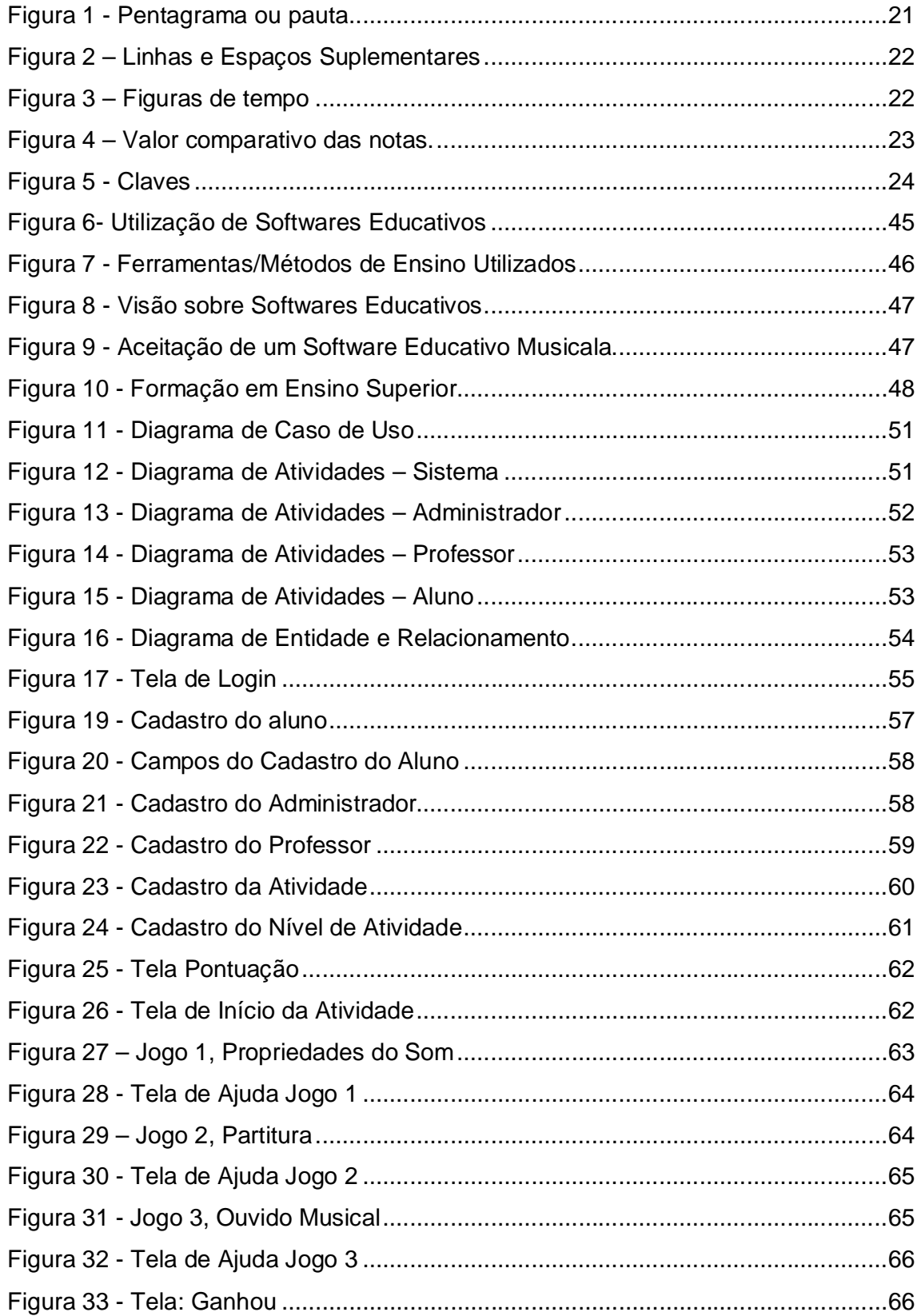

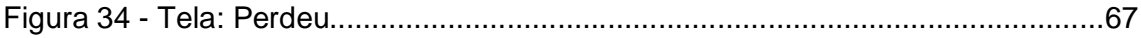

# **SUMÁRIO**

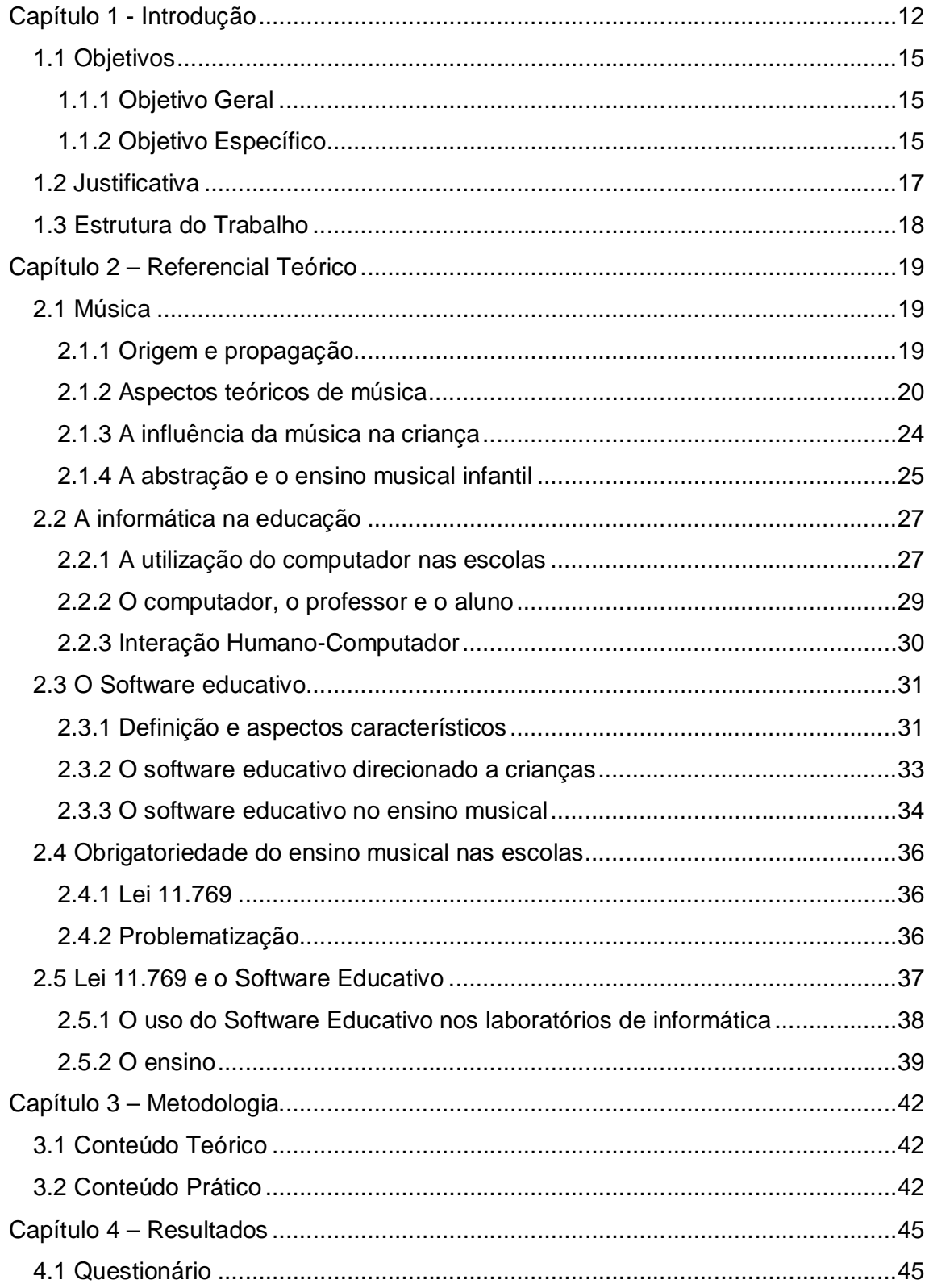

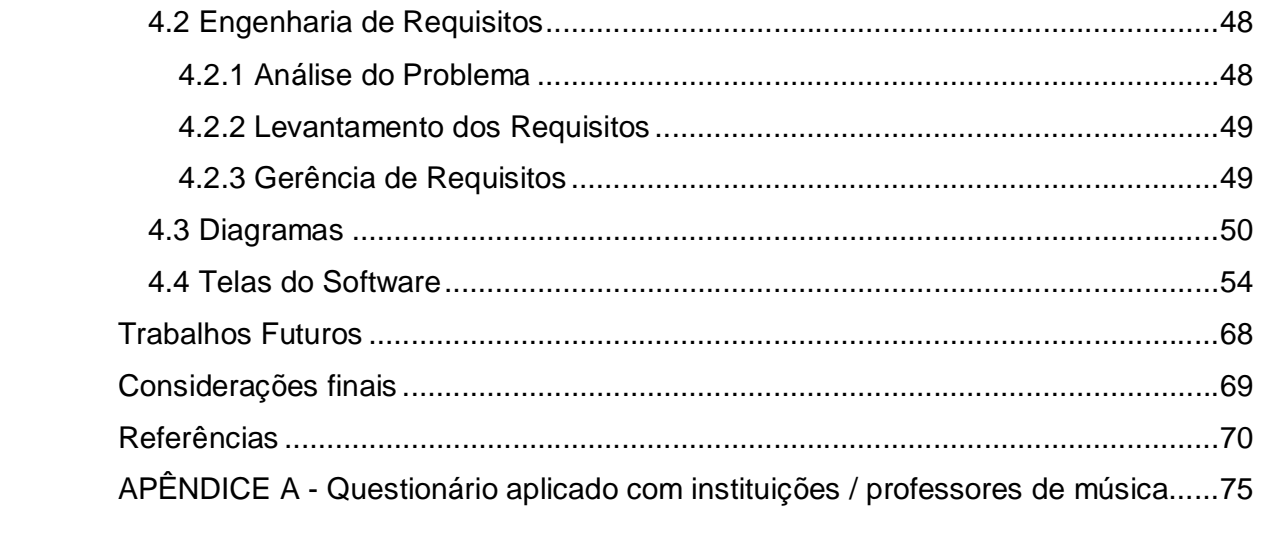

# **Capítulo 1 - Introdução**

Para aprender música não é necessário nascer com o dom. A convivência com familiares e amigos que cantam ou tocam algum instrumento gera o interesse pela música e oportunidades para desenvolver habilidades musicais.

#### Segundo KEBACH (2007, p.47),

[...] quanto mais desafios musicais, quanto mais ofertas forem proporcionadas, quanto maior o contato com capitais culturais musicais diversificados, maiores serão as construções dos sujeitos em relação à música. É por isso que "filhos de músicos", muitas vezes, se tornam grandes músicos. Mas essas estruturas musicais não estão "no sangue"! São construídas progressivamente, obedecendo a uma gênese estrutural gerada pela interação entre "os filhos dos músicos" e o ambiente musical no qual eles nasceram.

Porém, para se construir essa estrutura musical não se pode restringir na idéia de que se a criança estiver inserida em um ambiente musical onde as pessoas que com ela convivem tenham excelentes conhecimentos fará com que a criança aprenda música.

"Não adiantaria alguém nascer numa família de músicos, independentemente de sua condição social, se não se interessasse por música". (KEBACH, 2007, p.41). O interesse é, portanto, um fator crucial para que ocorra o aprendizado musical.

Além disso, diversos são os fatores que influenciam o futuro de uma pessoa na música, podendo ser fatores sociais, financeiros, familiares, entre outros.

> Por exemplo, uma pessoa que nasce em uma família abastada financeiramente, terá acesso a cursos de música, espetáculos artísticos, à compra de CDs, terá tempo para estudar, etc. Seu meio, portanto, além de proporcionar ofertas culturais de elite, favorecerá seu desenvolvimento. (KEBACH, 2007, p.40)

E, ainda,

Já o meio de uma pessoa que nasceu na favela, embora ofereça possibilidades de interações culturais diversificadas, pode bloquear o desenvolvimento musical em função da energia que será desviada para outras funções, como a da própria luta pela sobrevivência. (KEBACH, 2007, p.40)

Mazzitelli; Reis (2008 *apud* Silva; Leão; Cox (2010), p.01) descrevem os benefícios que a música pode trazer,

> A música é um instrumento muito importante no processo de inclusão cultural, social e de cidadania, pois possibilita a compreensão e preservação da cultura brasileira, e diminui as diferenças, fazendo com que os alunos sintam-se integrados e parte de um grupo.

"A música quando bem trabalhada desenvolve o raciocínio, criatividade e outros dons e aptidões, por isso, deve-se aproveitar esta tão rica atividade educacional dentro das salas de aula". (ONGARO; SILVA; RICCI, 2008, p.02).

De acordo com a Lei nº. 11.769/2008, o ensino de música na educação básica passa a ser obrigatório. Com isso, novas necessidades surgem juntamente com essas exigências, fazendo com que sejam necessárias mudanças e adaptações. É neste contexto que o software educativo pode ser inserido para o ensino musical infantil como uma ferramenta de ensino prática, eficiente e viável para integrar os alunos no mundo da música, além de ser capaz de gerar o interesse, visto que este é um fator de extrema importância para o aprendizado.

Como define Morais (2003, p.22),

O software educativo é uma das classes do software educacional, tendo ele como objetivo principal o de facilitar o processo de ensinoaprendizagem, fazendo com que o aluno construa determinado conhecimento relativo a um conteúdo didático.

Por meio de jogos e brincadeiras a criança se diverte e aprende ao mesmo tempo o conteúdo a ser transmitido pelo software. (SOFFA; ALCÂNTARA, 2008).

Neste trabalho, o software educativo desenvolvido irá inserir a criança numa atividade que a leve ao conhecimento das propriedades do som: altura, duração, intensidade e timbre a partir de um som que será ouvido por ela. Além disso, haverá uma atividade onde a criança terá o conhecimento do pentagrama<sup>1</sup> e da distribuição de notas musicais nele de acordo com cada clave $^2$  e uma atividade onde ela ouvirá a nota musical e irá identifica-la.

 $\overline{a}$ 

<sup>1</sup> Também chamado de pauta, é uma estrutura formada por cinco linhas e quatro espaços horizontais paralelos e equidistantes no qual as notas musicais são distribuídas.<br><sup>2</sup> Elemento musical responsável por dar nomes às notas distribuídas no pentagrama.

"A leitura de partitura<sup>3</sup> significa a ligação do intelecto com o emocional. A arte de interpretação musical é o desafio de dar vida a um produto morto (a partitura escrita)". (GOLEMAN, 1995 apud BRUNIS, 2010, p.11).

Além disso, o software educativo desenvolvido auxiliará o professor a conduzir o aluno na realização de uma atividade, exibindo relatório de pontuações a fim de verificar o quanto a criança está evoluindo. O software possuirá recursos com cores, sons, desenhos e formas que cativem a atenção da criança.

O software deve estar inserido num contexto pedagógico de aprendizado prédefinido, de modo a proporcionar autonomia, cooperação, criatividade, pensamento crítico, descoberta e construção de conhecimento, além de ser intuitivo, fácil de usar, eficiente e didático. (Silva 2010; Leão 2010; Cox 2010).

E, como diz Benetti (2010, p.02),

 Tendo em vista que as inovações tecnológicas e conseqüentes modificações sócio-culturais exigem indivíduos que saibam pensar, que sejam críticos e capazes de se adaptar às transformações da sociedade, necessário se faz, que a escola disponha de recursos tecnológicos que possam atender aos alunos de acordo com exigências pedagógicas pertinentes à Era do Conhecimento.

Junto a isso, a utilização de um software educativo acaba sendo uma inovação diante dos métodos de ensino de música utilizados atualmente. Por ser uma ferramenta da tecnologia atual, um software educativo permitirá que o professor diversifique seus métodos de ensino, estejam mais livres para inovar as aulas e utilizar uma ferramenta mais atrativa. Ainda nesse aspecto, o software educativo induzirá a criança ao aprendizado musical e despertará o interesse em conhecer, manipular o software, resultando assim, a aquisição do conhecimento musical.

 3 Forma de escrita musical.

## **1.1 Objetivos**

#### **1.1.1 Objetivo Geral**

Desenvolver um software para aplicação e desenvolvimento cognitivo de crianças mostrando a importância do mesmo para colaboração com o ensino musical infantil. Identificar que ele pode ser criado de forma inteligente, possuindo aspectos que permitam sua utilização como ferramenta de ensino-aprendizagem, desenvolvido com tecnologias e ferramentas atuais que o torna viável e moderno; e utilizado de forma eficiente, trazendo os resultados desejados desde sua construção para que o professor possa utilizá-lo para o ensino da música e para que a criança tenha o incentivo em aprender e abstraia o conteúdo por ele transmitido.

## **1.1.2 Objetivo Específico**

Desenvolver pesquisas em escolas que possuem o ensino musical, pesquisas em projetos sociais, além de pesquisas com professores particulares de músicas que possuem ou não ensino superior, fazendo-se um levantamento estatístico da frequência do uso de ferramentas de ensino/aprendizagem e a frequência do uso de software educativo como ferramenta resultando em informações que permitam enxergar a visão dos entrevistados em relação a um software educativo.

A partir desse aspecto, o software foi desenvolvido para o ensino de música, para crianças entre seis e onze anos, sendo que a quantidade de entrevistas e métricas para a elaboração do questionário a ser aplicado, dependeu de fatores do processo de desenvolvimento do software bem como a quantidade de escolas e alunos que utilizarão do recurso em questão.

Sobre a estrutura de desenvolvimento da ferramenta, tornou-se necessária a criação de diagramas da estrutura do software e o banco de dados para armazenar dados relacionados aos usuários do software, atividades e pontuações obtidas na realização das atividades, com o intuito de ter um retorno prévio dos resultados,

sendo estes a visualização de como o software desenvolvido funcionará e se relacionará com os usuários envolvidos.

O software em si permite que a criança aprenda os conceitos básicos da música, sendo esses, as propriedades do som. A criança, ao ouvir o som, pode classifica-lo quanto sua altura, intensidade, duração e timbre. Em outra atividade, a criança tem o contato com a partitura e pode classificar as notas de acordo com a clave musical. E, haverá também, uma atividade onde a criança ouvirá a nota musical para poder identifica-la. A aplicabilidade deste software educativo resulta em um maior aprendizado, visto que a criança estará diante de uma ferramenta atrativa, baseada na Interação Humano-Computador, além de que o professor conseguirá transmitir mais facilmente o conhecimento em suas aulas por estar utilizando uma ferramenta que irá auxiliar no ensino.

# **1.2 Justificativa**

Embora exista uma variedade de softwares educativos, são poucos os que estão voltados para o ensino da música. Segundo Miletto *et al* (2004 *apud* Jesus; Uriarte, Raabe, 2007, p.01), "pouco *software* é desenvolvido especialmente para a educação musical e são poucos os pesquisadores de Informática na Educação que abordam questões desta área".

Muitos desses softwares oferecem uma interface interativa e aspectos que cativem a atenção da criança, mas deixam a desejar no aspecto funcional. Outros visam auxiliar o aprendizado, mas não oferecem funcionalidades para que os professores possam utilizá-lo como ferramenta de ensino e, da mesma forma, existe os softwares que auxiliam os professores, mas acabam não sendo instrumentos capazes de permitir a abstração do conhecimento pelas crianças.

Stahl (1990 *apud* Anunciação, 2008, p.21) acredita que "os programas educacionais disponíveis não têm apresentado qualidade para melhorar de forma significativa os processos de ensino-aprendizagem e, pecam também pela pouca variedade".

Em vista disso, o esclarecimento do que seria um bom software educativo por parte de quem faz uso dele se torna o requisito para a criação de um software que acabe com os atuais problemas encontrados.

Em paralelo, tem-se a Lei nº. 11.769/2008 referente à obrigatoriedade do ensino da música. Levando isso em consideração, muitos professores, embora formados, não tiveram a preparação para o ensino da música e necessitam serem capacitados para essa tarefa ou então, professores de música deverão ser contratados. Considerando que a formação em música leva tempo e que os professores que possuem essa formação são poucos diante da demanda para o ensino da música na educação básica, torna-se viável o treinamento e capacitação para os professores que já lecionam nas escolas.

Nesse contexto, o software educativo é uma ferramenta que satisfaz essa necessidade, sendo uma metodologia de rápida compreensão, fácil e eficiente.

# **1.3 Estrutura do Trabalho**

O Capítulo 1 contém a introdução do trabalho juntamente com os objetivos e a justificativa para a elaboração proposta.

No Capítulo 2, é abordado o referencial teórico referente a música, a inserção da informática na educação, a obrigatoriedade do ensino musical na escola e a relação da lei 11.769 com o uso de softwares educativos.

No Capítulo 3, é definida a metodologia para o desenvolvimento do objetivo proposto.

Por fim, no Capítulo 4 estão descritos os resultados obtidos na realização deste trabalho.

# **Capítulo 2 – Referencial Teórico**

# **2.1 Música**

A arte da música sempre foi passada de geração em geração e utilizada para representar sentimentos, vivências e culturas. Os benefícios trazidos por essa arte fizeram com que a música fosse inserida nas escolas desde a educação infantil, se tornando mais presente na sociedade.

# **2.1.1 Origem e propagação**

A música, segundo Nobre (2008, p.02) "é a arte de combinar os sons simultânea e sucessivamente, com ordem, equilíbrio e proporção, dentro do tempo". De uma forma mais informal, Emmanuel (1954, p.03) afirma que,

> [...] a música é uma linguagem de espécie particular que serve, ora para formular um pensamento, ora para exprimir um sentimento, ora para sugerir imagens. Mas seria trabalho baldado procurar definições para a mais indefinível das artes.

A música foi e é transmitida de geração em geração, porém se torna difícil saber como ela surgiu.

"A música é tão velha quanto a humanidade. É bem possível que o homem tenha cantado antes mesmo de falar. Cedo inventou os instrumentos. Descobriu-se na Caldéia uma harpa que devia datar de trinta séculos antes da era cristã." (EMMANUEL, 1954, p.07).

Alaleona (1958) afirma que as primeiras referências da música, dos tempos remotíssimos se encontram em pedras, que contém desenhos de instrumentos musicais e pessoas executando a música e, ainda, afirma que não há povo antigo do qual não se encontre algum vestígio da existência da música.

Pode-se então afirmar que a música tem origens antigas e se trata de uma arte que está relacionada com a cultura e vivência de cada povo.

Em relação a origem da notação moderna, Alaleona (1954) afirma que desde os princípios da Idade Média existia tanto a notação literal, como a neumática. Hoje ainda existem vestígios da notação literária, mesmo após ela ser substituída pela notação neumática.

> A notação literal é a mais antiga, e fôra já empregada pelos gregos e outros povos da antiguidade. Continuou a ser usada na Idade Média, substituindo-se as letras gregas pelas latinas, mas foi logo alcançada pela notação neumática, mais adequada e cômoda. (ALALEONA, 1954, p.95).

Para esclarecimento, as notas literais seriam: Lá, Si, Dó, Ré, Mi, Fá, Sol e, as neumáticas: A, B, C, D, E, F, G, respectivamente.

Com o passar do tempo, foi-se padronizando a escrita musical. Com isso, músicas mais complexas passaram a ser representadas e as técnicas musicais cada vez mais aperfeiçoadas. (ALALEONA, 1954).

#### **2.1.2 Aspectos teóricos de música**

"Teoria da música, no seu sentido original, ensina os princípios básicos e fundamentais em música". (MED, 1980, p.11).

De acordo com os objetivos desse estudo, as definições e aspectos da música descritos se restringirão ao que for necessário para o entendimento e cumprimento do objetivo definido anteriormente e, ao mesmo tempo, irá permitir o surgimento de ideias futuras.

As propriedades do som são: altura, duração, intensidade e timbre.

A altura, segundo MED (1996, p.11) é "determinada pela frequência das vibrações, isto é, da sua velocidade. Quanto maior for a velocidade da vibração, mais agudo será o som".

A duração é a "extensão de um som; é determinada pelo tempo de emissão das vibrações". (MED, 1996, p.12).

A intensidade, por sua vez, se refere a "amplitude das vibrações e é determinada pela força ou pelo volume do agente que as produz. É o grau de volume sonoro". (MED, 1996, p.12).

Por fim, o timbre, segundo MED (1996, p.12),

É combinação de vibrações determinadas pela espécie do agente que as produz. O timbre é a "cor" do som de cada instrumento ou voz, derivado da intensidade dos sons harmônicos que acompanham os sons principais.

O Portal de Educação Musical do Colégio Pedro II. [20--?] afirma que "assim como representamos a fala por meio de símbolos do alfabeto, podemos representar graficamente a música por meio de uma notação musical". E, ainda,

> Os sistemas de notação musical existem há milhares de anos. Cientistas já encontraram muitas evidências de um tipo de escrita musical praticada no Egito e na Mesopotâmia por volta de 3.000 antes de Cristo! Sabe‐se que outros povos também desenvolveram sistemas de notação musical em épocas mais recentes, como é o caso da civilização grega.

Atualmente existem diversas formas de escrita musical. De acordo com Cifra Melódica [2012?], a partitura é a forma mais completa para escrever músicas por conter todos os elementos musicais necessários para tocar a música em algum instrumento musical, onde, com a partitura, um músico que nunca ouviu aquela música pode tocá-la com perfeição, desde que saiba realizar a leitura da partitura. O autor supracitado ainda afirma que "desenvolvida por séculos ela alcançou o estado da arte da escrita musical".

A partitura é uma escrita composta pela disposição dos elementos musicais em pentagrama ou, também chamado, de pauta. Como visto na Figura 1, o pentagrama é formado por cinco linhas e quatro espaços horizontais paralelos e equidistantes (NOBRE, 2008).

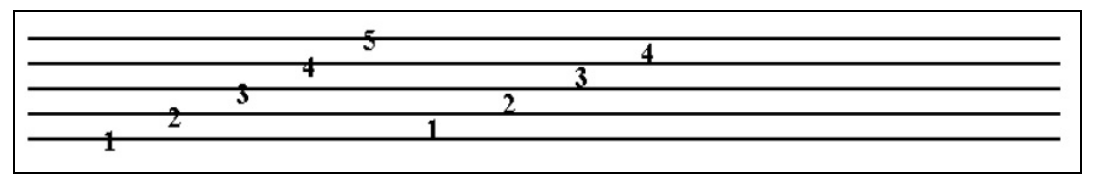

Figura 1 - Pentagrama ou pauta Fonte: NOBRE (2008, p.02).

Nobre (2008, p.03) ainda afirma que,

Além das cinco linhas e dos quatro espaços da pauta natural, existem ainda linhas e espaços situados acima ou abaixo da pauta natural para auxiliá-la em sua extensão. Formam, respectivamente, as pautas suplementares superior e inferior. (Figura 2)

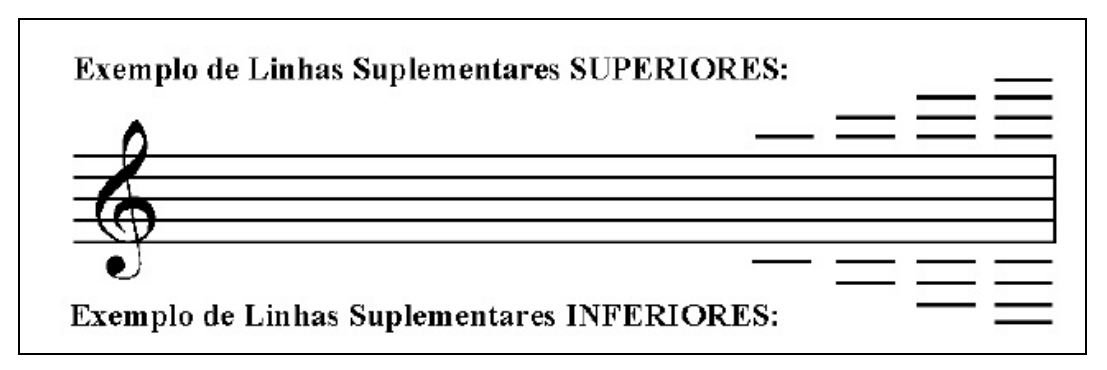

 Figura 2 – Linhas e Espaços Suplementares Fonte: NOBRE (2008, p.03)

Sobre o pentagrama é feita a distribuição das notas musicais.

Segundo Med (1980, p.13), entende-se por nota, todo "monossílabo que designa um som regular. Sinal gráfico que representa a altura e duração de sons musicais".

As notas musicais são Dó, Ré, Mi, Fá, Sol, Lá, Si. "Essas sete notas ouvidas sucessivamente formam uma série de sons aos quais dá-se o nome de escala". (NOBRE, 2008, p.03).

De acordo com Nobre (2008, p.03),

A música é representada pelo equilíbrio de sons e silêncios. Ambos têm durações diferentes e são representados por sinais denominados valores. Os valores que representam a duração dos sons musicais são chamados de FIGURAS. Os que representam as ausências de sons são chamados de PAUSAS.

Na Figura 3, estão representadas as figuras de som e de silêncio. As figuras que representam o som estão localizadas na parte superior e, as que representam o silêncio (pausa), na parte inferior.

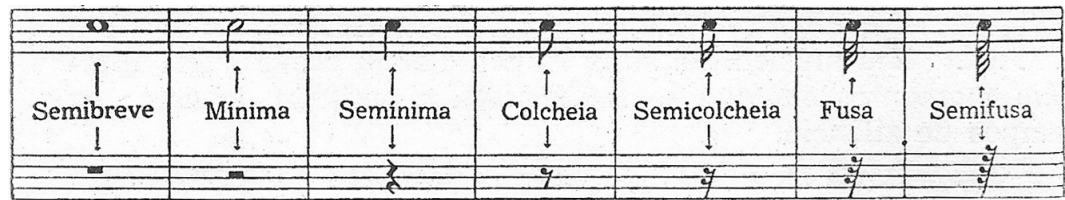

 Figura 3 – Figuras de tempo Fonte: Ribeiro (1965, p.11)

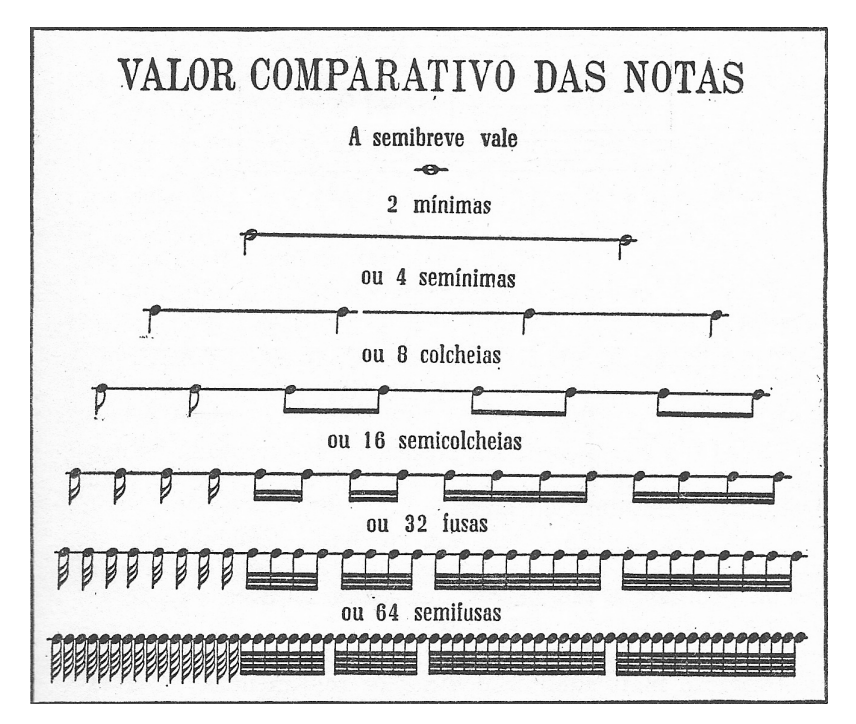

Abaixo, na Figura 4, tem-se a subdivisão dos valores a partir da nota semibreve.

Figura 4 – Valor comparativo das notas Fonte: Ribeiro (1965, p.11).

Como visto nas imagens, por meio das figuras de som e de silêncio é possível saber a duração de um som ou a ausência do mesmo. Porém para saber a nota a ser reproduzida, faz-se o uso do elemento denominado clave (Figura 5).

A clave é um sinal colocado no início do pentagrama, onde a nota colocada na mesma linha que a clave recebe o nome dela e, a partir dessa nota, dá-se o nome as outras notas. (MED, 1980).

As claves, como indicadas na Figura 5, são três, sendo elas a clave de sol, clave de fá e clave de dó. É de acordo com a clave que as notas são posicionadas e, ainda, cada instrumento é representado por uma dessas claves.

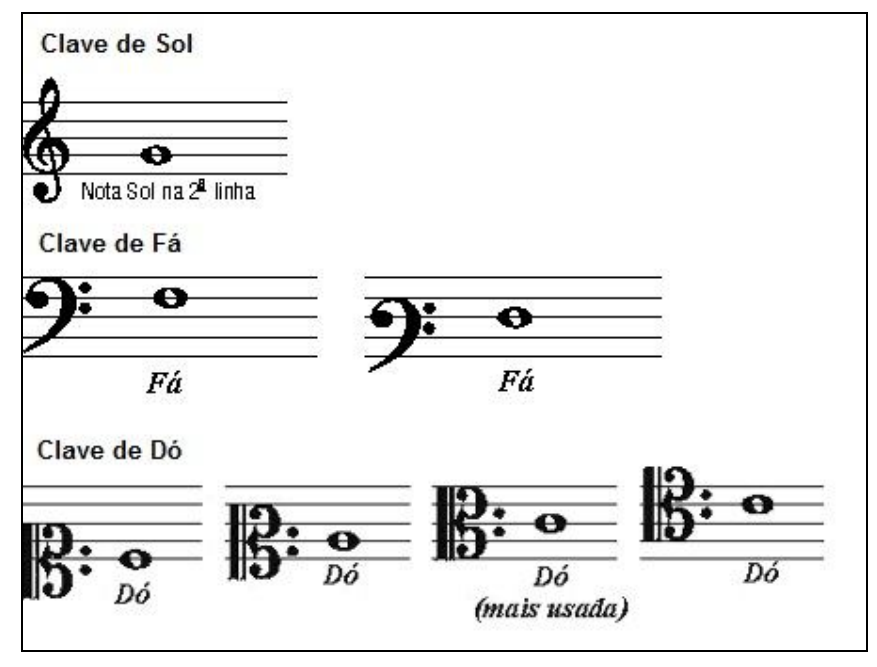

Figura 5 - Claves Fonte: CINTRA [200-?].

Dentro da escrita musical, tem-se a representação das propriedades do som vistas anteriormente. A altura é representada pela posição da nota no pentagrama e pela clave; a duração é representada pela figura da nota e pelo andamento; a intensidade pelos sinais de dinâmica e o timbre pela indicação da voz ou instrumento que deve executar a música (MED, 1996).

Por tudo o que foi definido, considera-se que a definição de todos esses elementos acima é de fundamental entendimento para o funcionamento do software a ser desenvolvido. Esse, por sua vez, estará voltado para a identificação das propriedades do som, no ensino da leitura das notas musicais no pentagrama e na escuta da nota musical para poder identifica-la.

## **2.1.3 A influência da música na criança**

"A música é algo constante na vida da humanidade, pode-se comprovar isto, em todos os registros da trajetória da história". (ONGARO; SILVA; RICCI, 2008, p.03).

A criança desde o nascimento tem contato com a música e esse contato, por sua vez, tem grande influência no seu desenvolvimento.

Ferreira *et al.* (2007, p.03) afirma que,

A musicalização é importante é importante na infância porque desperta o lado lúdico aperfeiçoando o conhecimento, a socialização, a alfabetização, inteligência, capacidade de expressão, a coordenação motora, percepção sonora e espacial e matemática.

Ongaro, Ricci e Silva (2008, p.04) afirmam que "a música atinge a motricidade<sup>4</sup> e a sensorialidade por meio do ritmo e do som, e por meio da melodia, atinge a afetividade".

A música também pode ser aplicada sobre um comportamento específico da criança com a finalidade de melhorar esse comportamento. Para esse fim pode-se fazer o uso de instrumentos onde cada instrumento, por exemplo, atua em características específicas.

> Os instrumentos de sopro (principalmente "madeiras") ajudam a criança agitada a controlar sua respiração, permitindo uma musicalidade alegre e fluente, pois a técnica manual de uma clarinete ou flauta transversal é parecida com a flauta doce. Já a criança cuidadosa vai-se dar bem no violino que exige muita disciplina e paciência. A tendência dos meninos de quererem aprender bateria resulta das influências unilaterais da televisão e precisa ser contrabalançada por outras opções. (BRUNIS, 2010, p.10)

Brunis (2010, p.06) ainda afirma que "um canto grave prejudica as cordas vocais das crianças. O canto desafinado embrutece ou entristece a criança ao longo prazo". Por esse motivo, a escolha correta da música e de um instrumento é fundamental para se trabalhar com a criança.

A música, portanto, quando bem aplicada, abre meios para que uma pessoa se torne mais ativa e inclusa na sociedade, sendo transformada por essa arte.

### **2.1.4 A abstração e o ensino musical infantil**

A educação musical da criança se inicia pelo contato com os sons, com o ritmo, com a melodia, onde se deve proporcionar espaços e oportunidades para que esse contato ocorra. (FERREIRA, 2007, p.09).

<sup>&</sup>lt;u>.</u><br><sup>4</sup> s.f. Conjunto de funções de relação asseguradas pelo esqueleto, os músculos e o sistema nervoso, e que permite o movimento e o deslocamento dos animais. Qualidade da força motriz.

Até mesmo os sons que acabam passando despercebidos influenciam no desenvolvimento da criança e vão criando a sensibilidade para sons e, posteriormente para a música a partir do momento que a criança é orientada a se atentar para os sons presentes ao redor dela.

Ferreira *et al.* (2007) relata os sons simples presentes no dia-a-dia e que vão desenvolvendo percepções musicais na criança.

> Desde o nascimento, a criança tem necessidade de desenvolver o senso de ritmo, pois o mundo que a rodeia, expressa numa profusão de ritmos evidenciados por diversos aspectos: no relógio, no andar das pessoas, no vôo dos pássaros, nos pingos de chuva, nas batidas do coração, numa banda, num motor, no piscar de olhos e até mesmo na voz das pessoas mais próximas. (FERREIRA *et al.*, 2007, p.03)

"O primeiro passo para que a criança aprenda a escutar bem consiste em permitir que ela faça experiências sonoras com as qualidades do som como o timbre, a altura e a intensidade. Depois disso, estará em posição de escuta." (DUCOMEAU, 1984 apud ONGARO; SILVA; RICCI, 2008, p.03).

Vale lembrar que a sensibilidade na criança deve ser desenvolvida desde muito cedo para que ela, por meio dos sons, desenvolva sua memória e atenção. (ONGARO; SILVA; RICCI, 2008).

É fundamental expor a criança em um ambiente que favoreça a aprendizagem, um ambiente onde ela se sinta à vontade e demonstre interesse por aquilo que existe ao seu redor.

> A criança aprende brincando, experimentando, fazendo, cantando e por isso a necessidade de atividades que façam com que o movimento e o recriar sejam imprescindíveis para o seu desenvolvimento: afetivo, físico e psicomotor. (FERREIRA *et al.*, 2007, p.13)

E, ainda, "[...] a criança conhece e constrói as noções e os conceitos à medida que interagem com outras pessoas e diferentes objetos, sons, lugares." (FERREIRA *et al.*, 2007, p.06).

Considerando isso, pode-se afirmar que quando se trata de um ensino teórico, por exemplo, como partitura, esta deve proporcionar uma interação com a criança para facilitar o aprendizado, a metodologia a ser escolhida deve favorecer isso.

Indo mais além, existem certos cuidados de relevância no ensino musical que não se limitam apenas em expor a criança no ambiente musical e mostrar à elas os sons presentes.

Ferreira *et al.* (2007, p.06) relata isso afirmando que a "música é linguagem, portanto, devemos seguir o mesmo processo de desenvolvimento que adotamos quanto à linguagem falada, ou seja, devemos expor a criança à linguagem musical e dialogar com ela sobre a mesma".

Outra forma de facilitar a aprendizagem é associar símbolos que representem o conhecimento a ser adquirido e que despertem a curiosidade da criança. Esses símbolos criam figuras mentais na criança, fixando, portanto, o conhecimento.

Segundo Nassif (2008, p.3),

Não incorporamos o mundo tal qual ele se apresenta para nós, mas as significações de mundo que nos são dadas pelos outros. Para isso precisamos de mediadores simbólicos – a linguagem, a religião, a arte etc.

Outro fator de influencia no aprendizado é a idade da criança. Justi (2009, p.62) diz que "com a média de idade de 9 anos e 6 meses, a criança já diferencia os parâmetros sonoros [intensidade, altura, duração e timbre]".

Em vista disso tudo, toda essa diversidade de fatores deve ser considerada no ensino musical infantil, favorecendo assim, a aprendizagem.

## **2.2 A informática na educação**

Tendo em vista o uso dos recursos computacionais na educação, é preciso entender como esses passaram a ser utilizados e quais as vantagens e possibilidades que a informática traz aplicada na educação, relacionando o homem com a máquina.

### **2.2.1 A utilização do computador nas escolas**

"A informática é uma tecnologia que nasceu para fazer cálculos muito rápidos, em grande quantidade. Surgiu com o objetivo de ajudar o comércio, a indústria, principalmente a bélica, a fazerem seus megacálculos". (MATTEI, 2011, p.01).

Na educação, o ensino por meio da informática originou-se em 1924 por meio de uma máquina inventada por Dr. Sidney Pressey. Essa máquina era capaz de corrigir testes de múltiplas escolhas. (VALENTE, 1993 *apud* ZANIN, 2008).

"Embora tenha nascido para fazer os cálculos de guerra e para atender as necessidades das indústrias, hoje a informática evoluiu e foi apropriada para outros setores da economia. Essa revolução certamente não deixou de afetar a educação". (MATTEI, 2011, p.01).

Mattei (2011, p.01) ainda afirma que "informática na educação é hoje uma das áreas mais fortes da tecnologia educacional".

Nogai e Altoé (2009, p.05) dizem que "com o advento do computador, há também a explosão de multimídias, dos programas que mesclam jogos e informações educativas, das enciclopédias e de outras obras de referência em mídia digital [...]".

O computador, após essa explosão, passou a ser visto como uma ferramenta educativa e utilizado para esse propósito.

Inicialmente, o computador era visto como uma máquina de escrever aperfeiçoada e com memória, e somente depois, deu-se o aprendizado da linguagem e processos que poderiam ser realizados no computador por professores e alunos, sendo visto como um recurso capaz de auxiliá-los no dia-a-dia. (KENSKI, 2007 *apud* QUILES, 2009).

A partir desse aspecto, as escolas foram aos poucos se aderindo à utilização de computadores que passou a ser visto de uma nova forma. "[...] Suas possibilidades e potencialidades nos processos de ensino foram alterando no decorrer dos últimos anos" (QUILES, 2009, p.05).

Os alunos começaram a ter contato com o computador e, consequentemente, com jogos e softwares. Quiles (2009, p.05) afirma que,

> Outros recursos foram utilizados, tais como os jogos pedagógicos, programas interativos, simulações, enciclopédias, ampliando assim a possibilidade de utilização do computador como recurso no desenvolvimento dos processos de aprendizagem.

Vale considerar que novos conceitos foram introduzidos, resultando no impacto social da utilização do computador.

Freire (2009, p.08) afirma que,

A inclusão digital na escola permite resgatar os excluídos por meio da inserção das tecnologias, provocando um crescimento intelectual de forma gradual. Além de proporcionar atividades que promovam a aprendizagem colaborativa, reduzindo assim, as desigualdades sociais e contribuindo para a democratização da escola.

"Informática na Educação significa a integração do computador no processo de aprendizagem dos conteúdos curriculares de todos os níveis e modalidades de educação". (VALENTE, 2001 *apud* ZANIN, 2008, p.10).

Contudo, a inserção do computador trouxe vantagens para a educação, onde passou a ser empregado em auxílio do homem, refletindo na sociedade, no maior acesso ao conhecimento e na socialização entre as pessoas.

### **2.2.2 O computador, o professor e o aluno**

Mattei (2011, p.02) afirma que "para que a educação utilize a informática de maneira qualitativa é imprescindível que se articule quatro aspectos: o computador, o software educativo, o professor e o aluno".

Segundo Kenski (2007 *apud* Freire, 2009, p.01),

O uso do computador na educação leva esta a novos rumos, pois surgem muitas possibilidades para professores e estudantes. Porém a sua utilização pedagógica é um desafio que os professores estão enfrentando, pois o professor deve inserir-se neste novo processo de ensino e de aprendizagem, na cultura educacional tecnológica, onde os meios eletrônicos de comunicação são a base para o compartilhamento de idéias.

Por esse motivo, é preciso que o professor faça uma análise crítica dos recursos computacionais que ele tem acesso e, em comparação com o conteúdo a lecionar, verifique sua aplicabilidade no ensino desse conteúdo. Posterior a isso, o professor já se sente apto para selecionar o software a ser utilizado para o ensino, os recursos e a forma que será realizado o contato aluno-computador.

Miletto *et al.* (2004) diz que a intenção dos programas de computador não é substituir o professor, mas sim criar novas possibilidades para o ensino.

O computador deve permitir que o professor complemente suas aulas e que seus recursos sejam atrativos de forma a cativar a atenção do aluno. O professor, por sua vez, mediará à relação entre o aluno e o computador, fazendo com que o aluno associe o conteúdo aprendido com o que será visto no contato com o computador. E, é por meio do resultado que o aluno apresentará que se chegará à conclusão da eficiência que se deu na relação entre computador, software educativo, professor e aluno.

Quiles (2009, p.06) ressalta que "esses recursos interativos são vistos como uma forma de incentivar as relações sociais, de modo que os alunos e professores possam aprender uns com os outros e saber como trabalhar em grupo".

## **2.2.3 Interação Humano-Computador**

Também conhecida como Interface Homem-Máquina (IHM), em inglês HCI (*Human-Computer Interaction*), a Interação Humano-Computador, segundo Rocha (2003 *apud* Rocha e Junior, 2007, p.04) "é a disciplina preocupada com o *design*, com a avaliação e com a implementação de sistemas computacionais para uso humano".

É imprescindível que esses sistemas computacionais tenham uma boa interface, pois ela garante a compreensão e se torna agradável ao usuário, fazendo com que ele tenha o retorno esperado pelo software e se sintam satisfeitos com o uso. (OLIVEIRA; CRUZ; EZEQUIEL, 2004).

De uma forma mais prática, pode-se dizer que um aluno, ao ter contato com o computador, espera que suas ações sejam respondidas quando ele interagir com o software por intermédio de algum dispositivo, um clique, uma tecla pressionada, enfim, alguma ação para/com o computador.

Segundo Fernandes *et al.* (2004, p.01),

A Interação Humano-Computador se preocupa em criar métodos e técnicas para construção de interfaces visando projetos centrados no usuário. Para isso a interface deve possuir a qualidade ergonômica da usabilidade que é uma propriedade da interface homemcomputador que confere qualidade a um software.

Oliveira (2006, p.01) afirma que "as propriedades de usabilidade e aprendizagem caminham juntas na relação Interação Homem-Computador, conferindo à interface, qualidade pedagógica a um software educacional".

"É preciso criar uma relação diferente entre os intervenientes na criação de um produto informático, e saber introduzir um novo passo: medir, testar, avaliar, garantir qualidade, e corrigir (e repetir o processo). A usabilidade é isto." (ALVES; PIRES, 2010, p.05).

Oliveira (2006, p.02) ainda afirma, em relação à faixa etária entre seis e onze anos,

> As modernas tecnologias de informação e comunicação despertam a atenção e quase uma "fixação" por parte das crianças. Elas apresentam intensa motivação para o conhecimento e o manuseio de computadores, jogos e agendas eletrônicas, e outros artefatos do gênero.

"O aprendizado não se encontra no objeto ou no sujeito, e sim na relação existente entre eles. [...] quanto maior a interação do sistema com o aluno, melhor será a construção de conhecimento que o mesmo irá desenvolver". (MORAIS, 2003, p.24).

# **2.3 O Software educativo**

A utilização de softwares educativos vem aumentando e abrangendo cada vez mais áreas e conteúdos. Eles despertam interesse e são capazes de auxiliar de forma eficiente o ensino-aprendizado.

### **2.3.1 Definição e aspectos característicos**

Panucci (2007, p.18) define o software educacional da seguinte forma,

Software Educacional é todo aquele utilizado como ferramenta educativa junto às atividades das disciplinas, à disposição de professores e alunos. É também um recurso pedagógico com objetivos educacionais para o ensino e aprendizagem de seu público alvo.

Segundo Mattei (2001, p.04),

Os softwares educacionais vêm entrando no mercado mundial de forma muito acelerada. Inúmeros países como Inglaterra, França e EUA, entre outros, desenvolveram projetos de uso do microcomputador em educação e, conseqüentemente necessitaram desenvolver produtos de software específicos para suas necessidades. O mesmo tem ocorrido no Brasil, onde diversos projetos de pesquisa vêm sendo desenvolvidos não só relacionados ao uso do microcomputador em sala de aula como, também, ao desenvolvimento de software para os mais diversos conteúdos programáticos.

O software educacional deve utilizar de maneira adequada os recursos tecnológicos, ter uma interface amigável, ser de fácil execução, ter bem definido seu público alvo e oferecer o recurso de *feedback* quando a resposta do usuário/aluno não estiver de acordo com o esperado. (JOHANSEN e RAMOS, 2002 *apud* PANUCCI, 2007).

O software educativo está entre as modalidades mais comuns do uso do computador como uma ferramenta de ensino. (ZANIN, 2008).

A principal meta que o desenvolvimento de um software educativo deve priorizar é a busca pela aceitação no mercado.

À medida que os softwares passaram a ser utilizados para uma diversidade de atividades em diversos ramos: empresas, fábricas, escolas, o consumidor passou a ser mais exigente em relação à qualidade desses softwares (MORAIS, 2003). Isso significa que a aceitação será reflexo do quão usual o software será, a ponto de promover a aprendizagem (REATEGUI, 2007).

Um software, inicialmente, pode parecer aceitável pelo fato de oferecer uma interface atraente para o usuário, mas ao passar do tempo, o usuário percebe que as funcionalidades do software deixam a desejar. Mattei (2011, p.04) afirma que "há softwares cujos resultados são bastante óbvios. São tão predefinidos que o aluno não possui alternativa senão a de seguir um único caminho para atingir o resultado esperado".

Embora seja um instrumento didático, sua utilização não é suficiente para garantir a aprendizagem. O software apenas facilita a abstração e a transmissão do conhecimento, necessitando de mediadores para que o aprendizado ocorra. (SOFFA; ALCÂNTARA, 2008).

> O que diferencia um software educativo de outras classes de softwares educacionais é o fato de ser desenvolvido com o desígnio de levar o aluno a construir um determinado conhecimento referente a um conteúdo didático. O objetivo de um software educativo é a de favorecer os processos de ensino-aprendizagem e sua característica principal é seu caráter didático. (SOFFA; ALCÂNTARA, 2008, p.03)

Sendo assim, o software educativo pode ser utilizado em diversas disciplinas dentro da escola para ensinar uma diversidade de conteúdos.

### **2.3.2 O software educativo direcionado a crianças**

O software educativo é um método de ensino diferenciado. Ele não se prende a uma metodologia fixa, pelo contrário, em um software educativo há a flexibilidade em explorar diversos recursos, tais como sons, imagens, cores, tudo de forma agrupada e na medida certa para levar ao aprendizado. Não há aquela limitação que existe em outros métodos de ensino que, por exemplo, pode explorar imagens, mas não sons, ou vice-versa.

> Para uma criança ou um adolescente, o aprendizado com diversão se torna muito mais fácil e prazeroso. Essa é a essência deste tipo de software, pois eles fazem com que os alunos aprendam com prazer e aumentar suas criatividades através da diversão. (MORAIS, 2003, p.25).

Por outro lado, as funcionalidades devem ser planejadas cuidadosamente, visto que elas têm que possuir o aprendizado como principal objetivo, assim como afirma Reategui (2007, p.01),

> Por isso a concepção do software e de sua interface deve estar alinhada a princípios pedagógicos adequados, atendendo desde requisitos como formato de apresentação de conteúdo e interação, até a quantidade de informação apresentada.

As atividades devem permitir que a criança veja o que deve ser feito, como deve ser feito e a partir daí realizar a atividade, pois, se a criança não conseguir entender o funcionamento do software, como será possível entender o que ele tem a "ensinar"?

É extremamente necessário fazer o planejamento do software educativo, realizando a escolha adequada de cores, ícones, disposição dos elementos, funcionalidades e a interface em si. Além do mais, existem as limitações tecnológicas que devem ser levadas em consideração, o conteúdo deve estar de acordo com a idade da criança, etc.

Fernandes *et al.* (2004, p.01) relata esse requisito afirmando que,

A construção de software educacional exige uma abordagem interdisciplinar para que os produtos desenvolvidos possuam a qualidade desejada. A interface configura-se em uma etapa crítica do desenvolvimento, pois as contribuições das diferentes áreas envolvidas devem ser integradas, aliando ainda o conhecimento sobre as características do público alvo e as restrições tecnológicas.

É preciso, além disso, capacitar o professor e dar espaço para que haja a interação entre aluno, professor e software. É preciso criar meios para que o ensino possa fluir. Ao mesmo tempo em que, com a utilização de softwares educativos novas formas de aprender e novas possibilidades aparecem, novas exigências também surgem. (SOFFA; ALCÂNTARA, 2008). Isso será abordado mais adiante.

# **2.3.3 O software educativo no ensino musical**

A utilização do software educativo no ensino musical é vista a princípio como uma metodologia duvidosa. Por ser algo novo, acaba se criando certo receio em confiar em programas de computadores para ensinar música e dúvidas em relação à capacidade do software educativo levar ao conhecimento.

É preciso que haja divulgação do quanto e de como essa prática computacional pode auxiliar os professores para o ensino e para a partilha do conhecimento, vencendo receios e preconceitos. (MILETTO *et al.*, 2004).

Mileto *et al.* (2004, p.05) afirma que "[...] os programas de instrução são desenvolvidos exclusivamente para o músico que deseja utilizar o computador para aprender sobre determinada área da música".

Em vista disso, ao se criar um software educativo para o ensino musical deve ser especificado o conteúdo abordado como, por exemplo, um software que ensina notas musicais e aspectos teóricos ou então, um software voltado para o ensino de determinado instrumento, etc.

Miletto *et al.* (2004, p.03) diz que,

Assim, embasados em um modelo teórico de educação musical, a atividade de desenvolvimento de software educacional para a música abrange estratégias peculiares para *definição do conteúdo*, a partir da identificação do público-alvo da aplicação e do currículo de ensino adequado a este usuário.

E, ainda, Mileto *et al.* (2004, p.09) afirma,

Educação Musical Auxiliada por Computador é um domínio eminentemente multidisciplinar e nossa intenção é formar equipes efetivamente multidisciplinares, envolvendo pessoas não só oriundas de áreas como Música e Informática, mas também de subáreas mais específicas como Computação Musical, Educação Musical, Informática na Educação, Interação Homem-Computador e Inteligência Artificial.

A idéia do software educativo no ensino musical é exatamente essa, permitir que a computação e seus recursos estejam à disposição dos estudantes e professores de música para que eles utilizem a informática para gerar essa união de diversas áreas fazendo com que o conhecimento não fique restrito apenas a um ponto específico.

Sobre a contribuição de um software educativo no ensino musical infantil, tem-se como exemplo o software Zorelha.

O software Zorelha, de acordo com Jesus, Uriarte e Raabe (2007, p.02) insere a criança em ambiente com sons diversificados para que ela possa conhecer sons de diferentes instrumentos por meio do computador. É esse contato direto com o software que a incentivará na realização da atividade. Jesus, Uriarte e Raabe (2007, p.03) complementam essa idéia afirmando que,

> O Zorelha foi concebido e construído com base nas idéias do "aprender fazendo", e no caso específico da educação musical, o "aprender ouvindo", de forma que se possa aprender música através da música.

A criança terá mais interesse e atenção em aprender diante de um software educativo, pois elas já nascem imersas na tecnologia e muitas vezes seus pais as distanciam de ferramentas tecnológicas durante a infância por enxergarem apenas o lado destrutivo que elas têm a oferecer ou, então, conforme afirma Oliveira (2006) em relação às crianças na faixa etária entre seis e onze anos, "embora já possa ter tido experiências anteriores com o computador, é nesta faixa de idade que a criança geralmente vivencia com ele as primeiras experiências educativas formais".

# **2.4 Obrigatoriedade do ensino musical nas escolas**

Com a aprovação da lei 11.769, há diversos questionamentos sobre como aplicá-la, que ferramentas e que metodologia utilizar e o que fazer para preparar as escolas, os professores e os alunos para receber essa nova disciplina na grade curricular.

## **2.4.1 Lei 11.769**

A lei nº. 11.769, sancionada do dia 18 de agosto de 2008 acrescenta no art. 26 da lei nº. 9.394, sobre diretrizes e bases da educação, que a música deverá ser conteúdo obrigatório, mas não exclusivo, do componente curricular de que trata o § 2<sup>º</sup> do artigo.

"O objetivo não é formar músicos, mas desenvolver a criatividade, a sensibilidade e a integração dos alunos". (CRAVEIRO, 2011 *apud* COSTA; BERNADINHO; QUEEN, 2011).

A lei engloba que o ensino da música passa a ser obrigatório na Educação Infantil e no Ensino Fundamental. O MEC (Ministério da Educação) recomenda que, o ensino não se prenda apenas às noções básicas e técnicas, mas que coloque o aluno em contato com a diversidade cultural do Brasil. É a escola que será responsável por escolher o conteúdo a ser transmitido. (COSTA; BERNADINHO. QUEEN, 2011).

### **2.4.2 Problematização**

Diante da obrigatoriedade do ensino musical nas escolas, muitos problemas surgem. De início há a necessidade de se contratar professores para lecionar
música das escolas. Mas onde encontrar professores formados em música para toda essa demanda de professores? Ou então, como capacitar os professores que já lecionam nas escolas, mesmo formados em pedagogia ministrar aulas de música? Além disso, que ferramenta ou método de ensino escolher para realizar o ensino musical por professores que ainda não tiveram essa vivência?

Diante desses principais problemas encontrados para que a lei possa ser cumprida, propõe-se o uso da informática, especificamente de softwares educativos como solução e cumprimento da lei de forma eficaz.

## **2.5 Lei 11.769 e o Software Educativo**

Após a lei 11.769 ter entrado em vigor, há uma constante busca por soluções e adaptações a essa nova exigência. Diante da exigência da contratação de novos professores formados em música, a escola tem a missão de escolher contratar esses professores ou, então, capacitar os professores que já lecionam e selecionar ferramentas para auxiliá-lo no ensino da música. Até mesmo os professores já formados necessitam de tais ferramentas para auxiliá-los na didática nas salas de aula, pois muitos professores recém-formados serão contratados e poderão não ter essa didática desenvolvida para o ensino e, ao se tratar do ensino musical, ela se torna mais necessária ainda.

Isso não significa que as ferramentas até então utilizadas não podem ser utilizadas, também, para o ensino da música. Pelo contrário, como afirma Mattei (2011), devem ser utilizadas, mas deve-se também criar flexibilidade e analisar o que convém e o que pode ser utilizado em acréscimo para facilitar o ensino musical e garantir que o professor esteja seguro e certo no que está sendo ensinado.

Segundo Mattei (2011, p.02),

[...] a formação dos educadores deve favorecer uma reflexão sobre a relação entre teoria e prática e proporcionar a experimentação de novas alternativas pedagógicas. Isso não significa jogar fora as velhas práticas, mas sim, apropriar-se das novas, ressignificandoas<sup>5</sup>, promovendo a transformação necessária.

 $\ddot{\phantom{a}}$ <sup>5</sup> Atribuindo um novo significado

Nesse contexto, o uso do computador e, consequentemente, do software educativo, acaba sendo essa alternativa pedagógica. Existem diversos requisitos para a implantação do software educativo nas escolas, mas essas mudanças necessárias são compensadoras.

## **2.5.1 O uso do Software Educativo nos laboratórios de informática**

A Educação Básica que no Brasil compreende a educação infantil, o ensino fundamental e o ensino médio, na maioria das vezes, já conta com laboratórios de informática que, muitas vezes, nem são utilizados ou, quando são, não há relação direta com o conteúdo visto em sala de aula.

Nogai e Altoé (2009, p.02) afirmam que "o uso do computador em algumas escolas, baseia-se no simples fato de ensinar o manuseio técnico da máquina".

Rodrigues (2009, p.09) constata que,

A questão é preocupante, pois trata-se de um ambiente de aprendizagem, para o qual é destinado um grande investimento financeiro para implantar/equipar laboratórios e, também, destinados à formação de professores.

E, ainda,

As Salas de Informática, quando mencionadas nos PPPs, são caracterizadas enquanto espaços físicos. [...] Por outro lado, o aspecto pedagógico de uso da Sala de Informática não ocorre; não há apresentação de um plano pedagógico, com objetivos educacionais claros, para o uso e funcionamento deste espaço.

Em vista disso, é uma idéia interessante e viável adaptar esses laboratórios para o uso do software educativo e, consequentemente, para o ensino musical.

Como afirma Silva, Leão e Cox (2010, p.01),

O fato de não ser necessário o professor de música ter formação específica na área, além do alto custo de aquisição e manutenção de instrumentos musicais, sinaliza que o uso de computadores e *softwares educativos*, seja uma alternativa viável para as escolas, possibilitando simular situações musicais e reproduzir com qualidade os diversos sons, atendendo assim aos objetivos educacionais almejados.

Os laboratórios de informática poderiam ser facilmente adaptados, sendo utilizados ao mesmo tempo para encaminhar o aluno no contato com a música e com o computador. Além do mais, os projetos políticos-pedagógicos ficariam mais enriquecidos com essa nova prática de ensino, passando a ter uma aplicação e utilidade no ensino.

Os computadores dos laboratórios de informática nas escolas devem passar por uma análise, deve ser verificada sua capacidade para suportar o software educativo, além de verificar se a quantidade de computadores é suficiente para o uso pelos alunos.

Rodrigues (2009, p.03) mostra que existe grande receio em utilizar o computador para o ensino musical, havendo a necessidade de superar essa barreira,

> Sabemos que o uso da informática na educação ainda pode gerar algumas controvérsias. Isso ocorre menos no contexto das Ciências Exatas, pois a solução de problemas matemáticos e lógicos já é realizada há mais de quarenta anos com o auxílio do computador. Entretanto essa resistência ainda é compreensível quando aparece nas Ciências Humanas e nas Artes, como é o caso da Música.

O aluno, por sua vez, não irá apenas encarar essa nova obrigatoriedade como mais uma disciplina a ser cursada, pelo contrário, sentirá prazer em realizar atividades com o computador, se relacionando com o professor e com os colegas de forma divertida por meio de um software educativo.

### **2.5.2 O ensino**

Embora haja o elo entre computador, professor e aluno, é o professor o responsável por conduzir o andamento das aulas. Em vista disso, não é suficiente que o professor saiba música, mas sim, que saiba além da música, utilizar práticas didáticas para o ensino. Para isso, é fundamental que haja o preparo para as aulas.

Rodrigues (2009, p.11) afirma que,

Professores e gestores escolares precisam estudar sobre o uso de tecnologias na educação, o que requer fundamentação teórica e metodologia de trabalho, no sentido de superar a idéia de que apenas a introdução de uma nova tecnologia gerará mudanças na educação que temos. O professor, enquanto responsável pela mediação de todo o processo educativo, é o profissional em condições de realizar análises e interferências sobre ações e meios necessários à formação crítica do aluno.

"[...] O curso de formação deve ter como objetivo uma mudança, ou pelo menos propiciar condições para que haja uma mudança, na maneira do profissional da educação ver sua prática pedagógica". (VALENTE, 1993 *apud* RODRIGUES, 2009, p.06).

"Muito mais do que 'treinamento', é necessário que os professores desenvolvam a habilidade de beneficiarem-se da presença dos computadores e de levarem este benefício para seus alunos" (PAPERT, 1994 *apud* RODRIGUES, 2009, p.06).

Todo esse preparo irá refletir no resultado obtido com o uso dessa ferramenta, é um conjunto onde todos os fatores constroem o sucesso do software educativo.

Atualmente, crianças já nascem imersas na tecnologia e desde cedo têm contato com o computador. Em vista disso, os professores acabam se sentindo inseguros e com receio de utilizar o computador para o ensino, pois muitas vezes o aluno o domina mais do que o próprio professor. (GONÇALVES; BRITO, 2009).

Embora existam cursos de capacitação para professores, ainda existem barreiras como essa para que os professores estejam preparados para o ensino musical. Porém, a partir do momento que eles desejam aprender e aperfeiçoar seus conhecimentos torna-se mais viável ainda a utilização de um software educativo.

Como declara Gonçalves e Brito (2009, p.07),

Apesar de os professores demonstrarem que não estão seguros com relação ao uso do laboratório de informática em suas aulas, declararam que gostariam de participar de cursos de formação para o uso das tecnologias educacionais. Os professores querem se atualizar e melhorar a prática. Todos responderam que querem participar de cursos de formação para aprimorar o uso de softwares educativos, utilizar o computador como recurso didático [...].

Esse é o passo inicial para que toda a capacitação possa ser realizada, o professor deve se submeter a essa nova metodologia e aceitar ser preparado para isso.

O próximo problema está em relação aos cursos de capacitação para os professores. Ainda existem muitos questionamentos, pois muitos desses cursos ainda não têm um objetivo coerente e não capacita o professor de forma adequada para o uso do computador. Costumam estar descontextualizados da realidade do professor, além de não contribuir para que as mudanças educacionais sejam implantadas. (ROCHA, 2007 *apud* GONÇALVES; BRITO, 2009).

Esses cursos precisam ser revisados e necessitam de um maior investimento. Gonçalves e Brito (2009, p.04) afirmam que,

> Quando um curso de formação propicia reflexão sobre a prática do professor de forma contextualizada, favorece a inovação pedagógica. No entanto, a informática ao entrar nas escolas está criando, além de expectativas, muita decepção. Isso porque muitos governantes e gestores acreditam que, para ocorrer inovação, basta implantar laboratórios de informática na escola. Esquecem que as máquinas por si só não contribuem para o processo ensino-aprendizagem

Em conseqüência disso, fatores importantes acabam sendo excluídos, não construindo a base para que o ensino musical possa ser inserido nas escolas. Coutinho (2005 *apud* Quiles, 2009, p.08) relata que,

> [...] Promover mudanças na escola, a partir da introdução das tecnologias, depende de uma série de fatores, que ultrapassam a pura aquisição de equipamentos ou a capacitação dos professores. É preciso que toda a comunidade (gestores, pais) acredite que é necessária a mudança, participe na sua implementação e conheça todo o potencial que as tecnologias podem trazer para a melhoria da qualidade da aprendizagem.

De uma forma mais prática, e escola deve reunir-se com os pais e orientá-los sobre a importância da utilização do computador para fins educativos. É preciso mostrar os resultados obtidos com essa nova prática e de que forma elas refletirão no aluno.

Todos esses problemas que até então pareciam estar concentrados dentro da escola, acabam transparecendo tudo o que está envolvido por trás do simples fato de colocar música na matriz curricular das escolas. É um laço interligado de fatores que precisam ser analisados e solucionados para que a música não seja inserida nas escolas apenas para cumprir lei.

# **Capítulo 3 – Metodologia**

## **3.1 Conteúdo Teórico**

Grande parte do conteúdo teórico concentrou-se no levantamento bibliográfico, tanto para a construção do referencial teórico, como também, para a elaboração das questões abrangidas no questionário aplicado na pesquisa em campo e também como base para a modelagem do software.

O questionário foi o método escolhido para a pesquisa por ser um método que permite a coleta de dados e obtenção de informações de forma objetiva e em contato direto com o professor ou instituição que oferece o ensino musical.

O objetivo foi identificar a metodologia utilizada para o ensino da música pelos professores e instituições e verificar a flexibilidade em aceitar novas ferramentas, que sejam modernas e diferenciadas, no caso, um software educativo, caso proposto.

A aplicação do questionário aconteceu nas instituições de ensino musical na cidade de Barra Bonita, interior do estado de São Paulo. Para essa realização foram realizadas três visitas em escolas que possuem o ensino da música, uma visita em projeto social e duas entrevistas com professores particulares. Os entrevistados foram questionados principalmente em relação à metodologia que utilizam para o ensino da música, além de da obtenção de dados relacionados à faixa etária dos alunos e formação dos professores. As questões que foram abrangidas na pesquisa se encontram no Anexo 01 deste trabalho.

## **3.2 Conteúdo Prático**

De início, tornou-se necessário realizar a engenharia do software a ser desenvolvido. Ela visou auxiliar a obtenção de um software de qualidade. Consiste em procedimentos para organizar todo o processo de planejamento e elaboração do software, envolvendo a prevenção de erros e fornecendo meios de realização de manutenções e testes de software.

Dentro desse aspecto, foram utilizados softwares para elaboração de diagramas direcionados ao planejamento de um software educativo musical.

Esses diagramas são representações de casos de uso e de atividades que serão realizadas no software. No diagrama de Casos de Uso, cada funcionalidade é representada em um caso de uso e é conectada a um usuário, denominado ator, que terá acesso a essa funcionalidade. No diagrama de Atividades, tendo como base os atores envolvidos, são descritas as atividades realizadas por eles, suas dependências e ligações de forma mais clara e específica em relação ao Diagrama de Casos de Uso.

Essas representações têm como objetivo mostrar como o sistema funcionará após ter sido desenvolvido. Sua elaboração foi fundamental para visualizar os usuários do software e as atividades disponíveis, exibindo as condições de execução de uma determinada atividade, ações dos usuários sobre as atividades e todo o envolvimento com o software. Ele se tornou fundamental para orientar o desenvolvedor para saber o caminho a percorrer até o término do desenvolvimento.

Desenvolver diagramas também permite que o professor acompanhe o desenvolvimento do projeto e veja como ele está projetado para atender suas necessidades. É por meio deles que o desenvolvedor ficará mais perto de atender o professor oferecendo o que ele realmente deseja.

Como afirma FERNANDES (2009, p.01),

Um erro na produção do desenho corrige-se alterando o desenho, mas um erro na busca pela solução ideal para determinado problema na construção de software, pode significar desde prejuízo financeiro até rompimento de contrato e insatisfação do cliente.

O desenvolvimento dos diagramas ocorreu por meio da linguagem UML (Unified Modeling Language – Linguagem de Modelagem Unificada).

Fernandes (2009, p.01) diz que "O padrão UML apresenta um conjunto de regras, notações e diagramas para a definição dos modelos, que servem como meio de comunicação entre o gerente, analista de negócios, arquiteto, desenhista e programador".

Dentre as diversas ferramentas de linguagem UML, a ferramenta escolhida para o desenvolvimento dos diagramas foi a StarUML (versão 5.0.2.1570), devido a eficiência e usabilidade que ela proporciona, além do fator código aberto.

Segundo XAVIER (2009, p.01), "StarUML é um software que modela vários tipos de diagramas. É um projeto elaborado para trabalhar no Windows de maneira flexível e com ferramentas práticas".

Outra ferramenta utilizada foi o software Erwin (versão 4.0), utilizada na modelagem do banco de dados do software educativo para que ele fosse desenvolvido.

Segundo CA Erwin, "CA ERwin Data Modeler oferece um número de funcionalidades que ajuda a administração, o desenho e a visualização de grandes quantidades de objetos de base de dados".

Por fim, tem-se a fase mais relevante que se trata do desenvolvimento do software. Nela, foi possível ver a prática de tudo o que até então só estava planejado. Para o desenvolvimento do Software Educativo, o programa utilizado foi o Microsoft Visual C# 2010, utilizando-se da linguagem C# (C sharp).

"C# é uma linguagem simples, poderosa, com tipagem segura e orientada a objetos. As várias inovações no C# permitem o desenvolvimento rápido de aplicações, mantendo a expressividade e a elegância das linguagens C-style" (MSDN, 2012).

No desenvolvimento, inicialmente foi construída a classe de conexão com o banco de dados, telas de interface com o usuário para realizar cadastros e, posteriormente, o centro da aplicação que consiste nas atividades em si. Essas, conforme implementadas, foram revisadas por um professor de música convidado dentro da própria instituição (Universidade do Sagrado Coração), para garantir que o conhecimento correto esteja sendo oferecido por meio da atividade, pois conforme afirma Miletto *et al.* (2004, p. 9) "Educação Musical Auxiliada por Computador é um domínio eminentemente multidisciplinar [...]". Por esse motivo foi fundamental o acompanhamento de um professor de música neste estudo.

## **Capítulo 4 – Resultados**

## **4.1 Questionário**

De acordo com o objetivo deste trabalho, foi elaborado o questionário da pesquisa prática. Após elaboração e revisão, este foi aplicado na cidade de Barra Bonita/SP. Os entrevistados foram um projeto social de artes, tendo o ensino da música; duas escolas particulares de música; uma escola de ensino fundamental e médio e que possui o ensino da música; e um professor particular de música.

Dentre o resultado tem-se que, ao todo, a soma de alunos que os entrevistados possuem é de aproximadamente 1110 alunos, sendo a faixa etária diversificada entre 3 e 80 anos de idade.

O primeiro gráfico (Figura 6) se refere à utilização de softwares educativos, mostrando que nenhum dos entrevistados utiliza nem já utilizaram algum tipo de software educativo para o ensino da música.

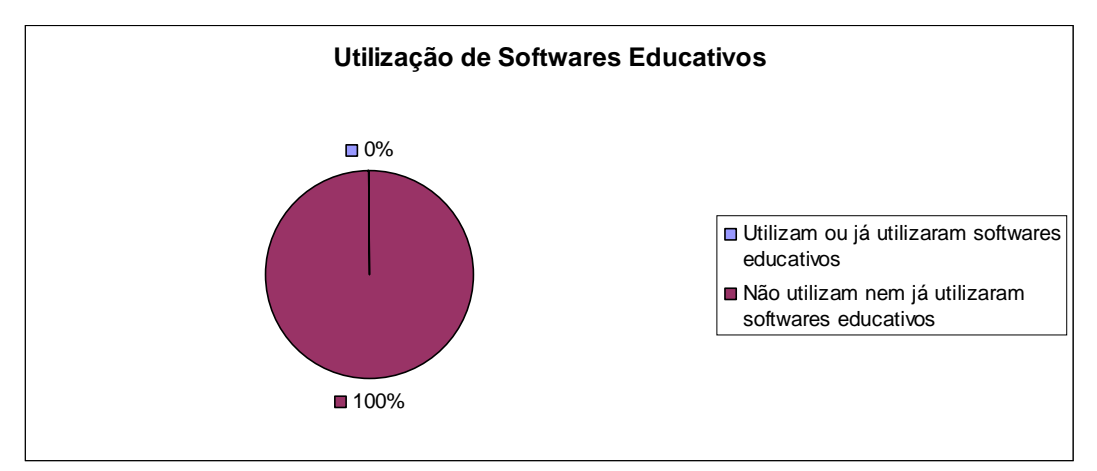

 Figura 6- Utilização de Softwares Educativos Fonte: Autoria própria

No próximo gráfico (Figura 7), têm-se as principais ferramentas e métodos utilizados pelos professores e instituições para o ensino da música. Pode-se notar uma grande diversidade, não há uma ferramenta ou método em si que predomine muito mais do que outro. Pode-se supor que a escolha é feita em relação às

necessidades, alunos, instrumento ou técnica a ser ensinada, conhecimento dos professores, finalidades de ensino, entre outros aspectos.

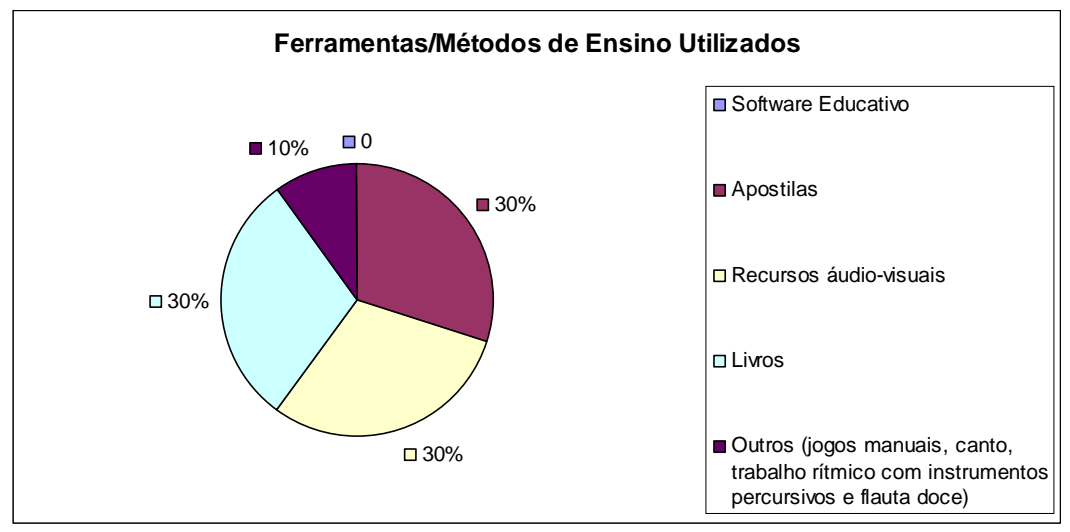

Figura 7 - Ferramentas/Métodos de Ensino Utilizados Fonte: Autoria própria

A próxima questão abordada se refere à visão que o professor/instituição possui em relação a um software educativo, mesmo nunca tendo utilizado um software desse tipo. Levando em consideração as ferramentas atuais utilizadas, mais da metade dos entrevistados afirmaram que um software educativo complementaria as aulas, mas não seria suficiente por si só para o ensino da música. Também acreditam que o software educativo auxilia tanto o aluno quanto o professor e, apenas 9,09% vêem o software educativo como ferramenta de entretenimento, mas acreditam que de uma forma ou outra irá auxiliar o professor e o aluno. Os resultados estão representados na Figura 8, abaixo:

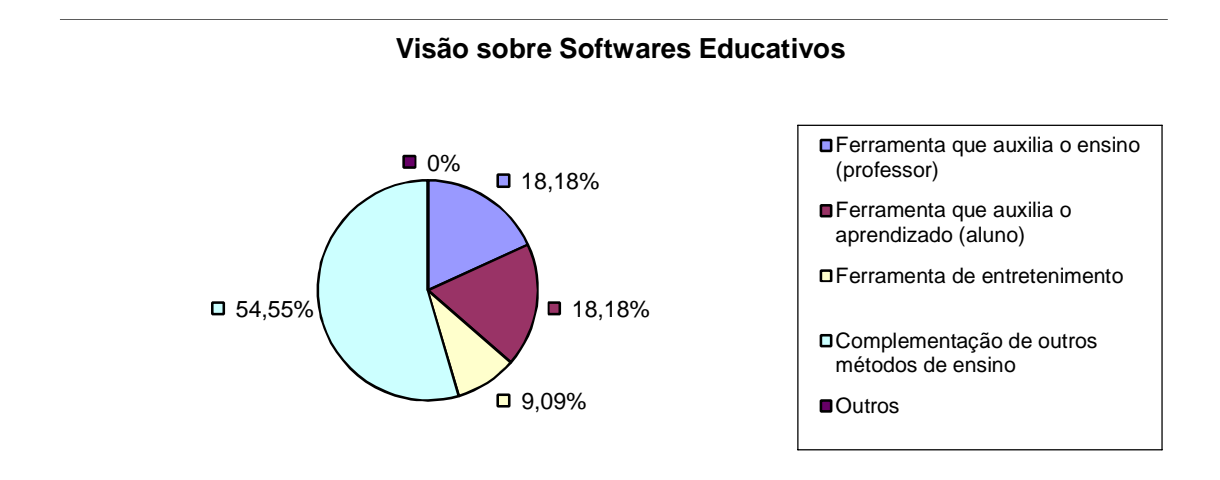

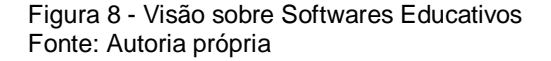

pó

A

s identificar as ferramentas e métodos utilizados atualmente e a visão em relação a um software educativo, a questão é: A instituição/professor aceitaria utilizar um software educativo no ensino da música? Apenas um dos entrevistados disse que não, pelo fato de estar totalmente satisfeito com o método utilizado atualmente (Figura 9)

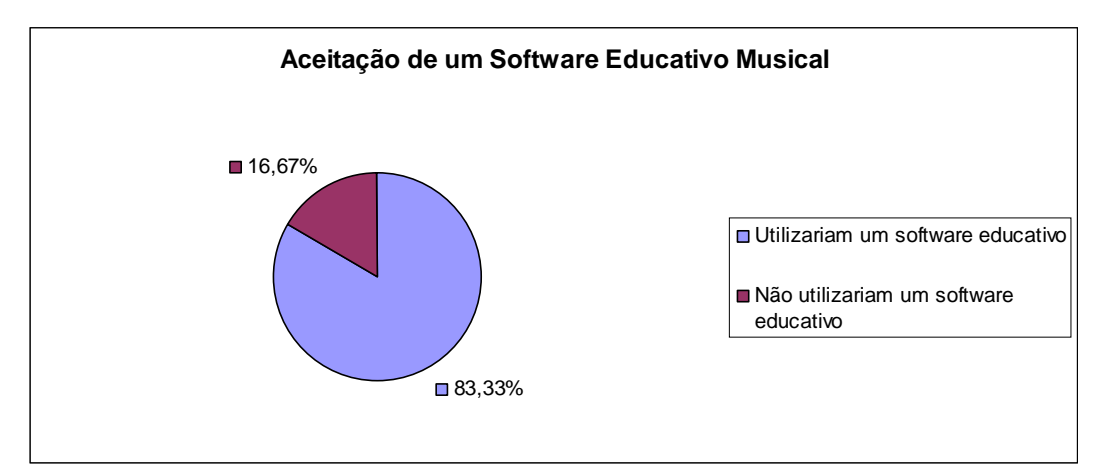

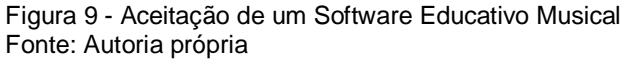

Por fim, para complementar a pesquisa, os entrevistados foram questionados sobre a formação. Tem-se que a maioria dos professores possui formação em ensino superior, mas em Pedagogia e não em Música. Há instituições que possuem alguns professores formados e outros não e há aqueles que estão se especializando em música (Figura 10).

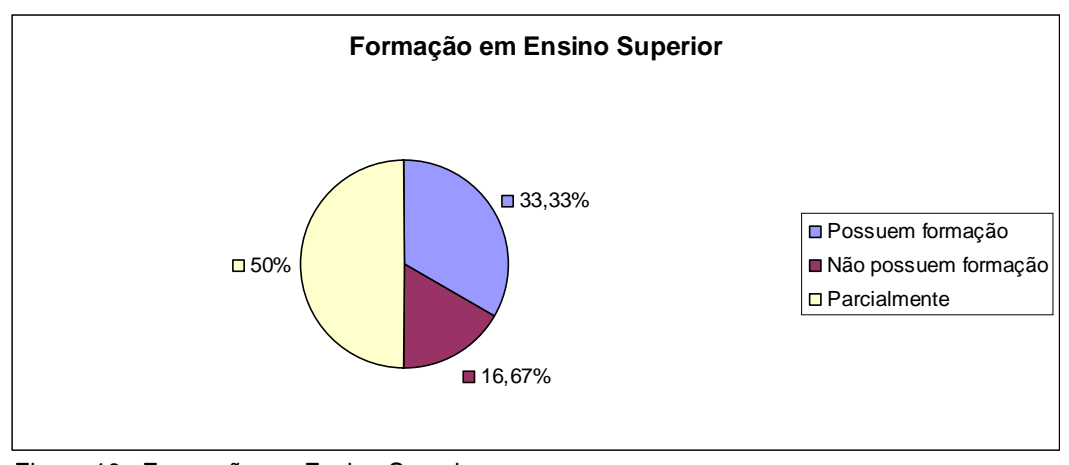

Figura 10 - Formação em Ensino Superior Fonte: Autoria própria

Pode-se confirmar com os resultados obtidos que, considerando a grande aceitação de um software educativo, este se torna realmente viável para complementar as aulas de música. Embora nenhum dos entrevistados o tenha como ferramenta de ensino, percebe-se que há a flexibilidade em aceitá-lo, facilitando mais ainda sua implantação. E, ainda, considerando o número de professores que não possuem formação em Música, por meio do software educativo é possível auxiliar o professor na transmissão do conhecimento para a criança e utilizá-lo como uma ferramenta de rápida adaptação diante, por exemplo, da obrigatoriedade do ensino musical nas escolas.

### **4.2 Engenharia de Requisitos**

## **4.2.1 Análise do Problema**

Projetar um software educativo infantil de forma que ele cative a atenção da criança e, ao mesmo tempo, permita que, por meio da interação humanocomputador, a criança adquira o conhecimento proposto. O software deve atender ao professor sendo uma ferramenta de ensino prática e diferenciada e, atender a criança, proporcionando que ela aprenda brincando.

#### **4.2.2 Levantamento dos Requisitos**

O sistema terá como atores o professor, o aluno, o sistema em si e o administrador do software.

Ao professor, cabe a tarefa de orientar o aluno no desenvolvimento de uma atividade, ele será responsável por selecionar a atividade e poderá ver o relatório da pontuação obtida por cada aluno.

O aluno irá interagir com o software fazendo o que ele pede, conforme o professor for instruindo. Ela realizará uma atividade e, após concluí-la, novos níveis de atividades serão disponibilizados.

Para fins avaliativos, o sistema registrará a pontuação obtida na realização das atividades e exibirá o relatório.

E, o administrador, será responsável por cadastrar os professores e realizar as configurações do software.

#### **4.2.3 Gerência de Requisitos**

O sistema possuirá inicialmente uma tela de identificação. Nela, o professor ou administrador do sistema fará acesso ao mesmo. Caso o usuário seja um professor, o aluno será selecionado por ele para realizar uma determinada atividade. Sendo assim, haverá o cadastro dos alunos que utilizarão o software.

As atividades oferecidas pelo sistema serão classificadas por níveis (inicial, intermediário e avançado). O sistema apenas irá realizar o avanço de um nível quando o aluno tiver realizado a atividade no nível atual, tendo também, obtido a pontuação mínima estabelecida em cada atividade.

Caberá ao professor orientar a forma pela qual elas serão selecionadas. O professor, por sua vez, terá acesso à uma tela de configuração escolhendo a disponibilidade das atividades.

Além disso, o sistema possuirá uma listagem dos alunos cadastrados e armazenará a pontuação obtida por cada um deles, sendo este módulo apenas habilitado para acesso do professor e do administrador do software.

#### **Expectativas, mudanças e erros**

Atendendo aos requisitos especificados, espera-se que o software tenha usabilidade e cumpra seu objetivo por meio dos recursos oferecidos por ele. Diante de mudanças nos requisitos, o software irá permitir que as mesmas sejam introduzidas/alteradas sem comprometer o funcionamento do software. Os erros, por sua vez, deverão ser evitados por meio do teste de software que foi aplicado durante e após o desenvolvimento do mesmo.

#### **Aumento do escopo**

O software permitirá que mudanças no escopo sejam feitas desde que avaliada sua necessidade e feito o planejamento.

## **4.3 Diagramas**

Nos diagramas modelados, foram especificadas as principais atividades relacionadas a cada usuário do software, assim como, a relação entre as atividades e a distribuição dos dados para a obtenção do resultado esperado com o uso do software.

Na Figura 11, têm-se como atores do sistema: Professor, Aluno, Administrador e Sistema. Cada um desses atores possui acesso em atividades específicas. O diagrama mostra que para todos os usuários é necessário, primeiramente, se identificar no sistema.

O Professor é responsável pelos casos de uso: Cadastrar aluno, Configurar atividades e Consultar pontuação.

Ao Aluno, apenas é permitido Realizar as atividades, sendo que essas fazem com o que o Sistema Exiba relatório e Registre pontuação.

Por fim, o Administrador fica encarregado de cadastrar os professores, que farão uso do sistema, e configurar o software.

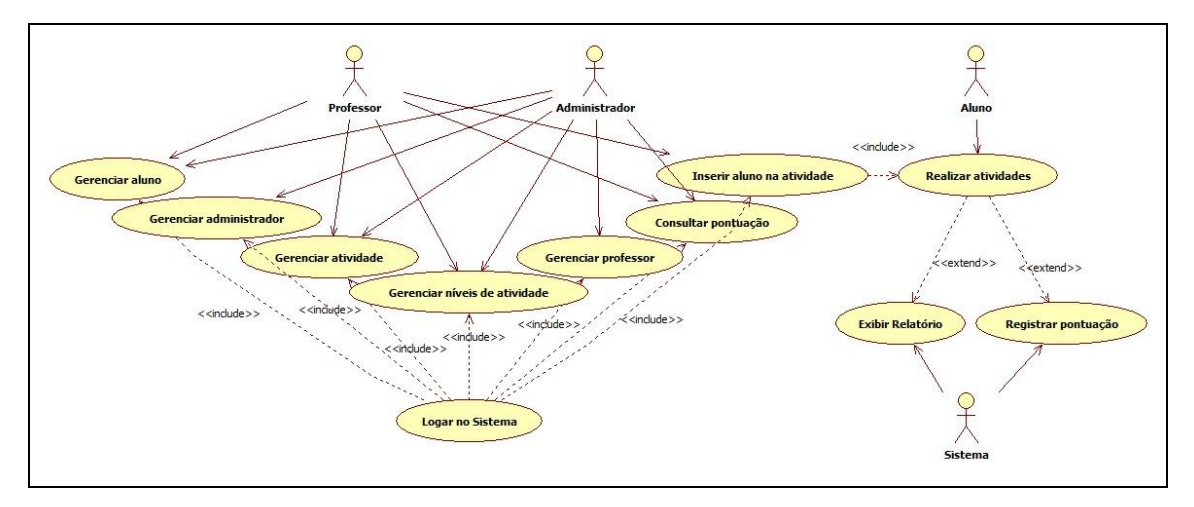

 Figura 11 - Diagrama de Caso de Uso Fonte: Autoria própria

Na Figura 12 está especificada a atividade relacionada ao Sistema. O Sistema registra a pontuação a atividade realizada pelo Aluno e, em seguida, exibe o relatório da pontuação que o Aluno possui até o momento.

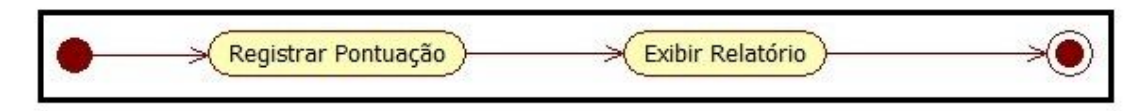

Figura 12 - Diagrama de Atividades – Sistema Fonte: Autoria própria

De acordo com a Figura 13, é possível verificar a atividade realizada pelo Administrador. Após realizar o acesso ao sistema com seus dados corretos, o Administrador pode configurar as atividades a serem fornecidas pelo software e consultar um determinado professor. Nessa consulta, caso o professor não esteja cadastrado, o Administrador é responsável por efetuar o cadastro. Em seguida, o Professor já pode ser selecionado para utilizar o sistema.

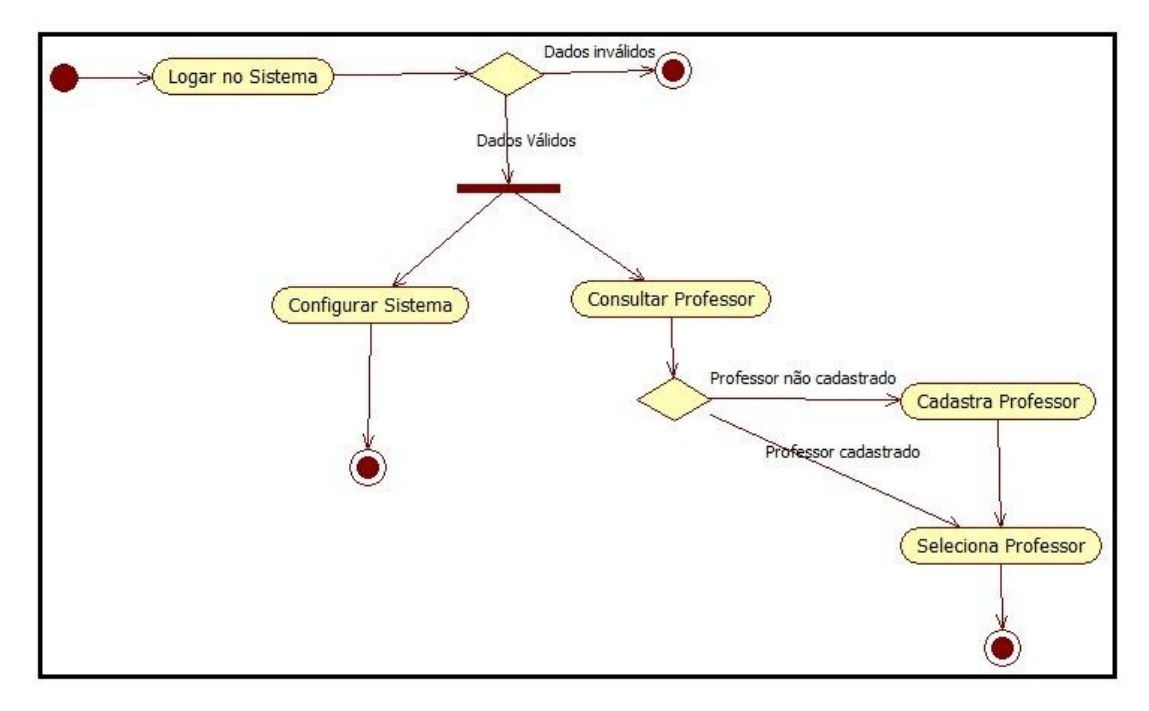

 Figura 13 - Diagrama de Atividades – Administrador Fonte: Autoria própria

Na figura 14, tem-se o Diagrama de Atividades relacionado ao professor. Após realizar o acesso ao sistema com seus dados corretos, o professor pode configurar as atividades que serão realizadas por seus alunos, consultar a pontuação obtida por determinado aluno e consultar um determinado aluno a fim de selecioná-lo para alguma atividade. Na consulta de aluno, caso este não esteja cadastrado, o cadastro é realizado pelo professor e o aluno é selecionado para realizar as atividades que serão propostas a ele.

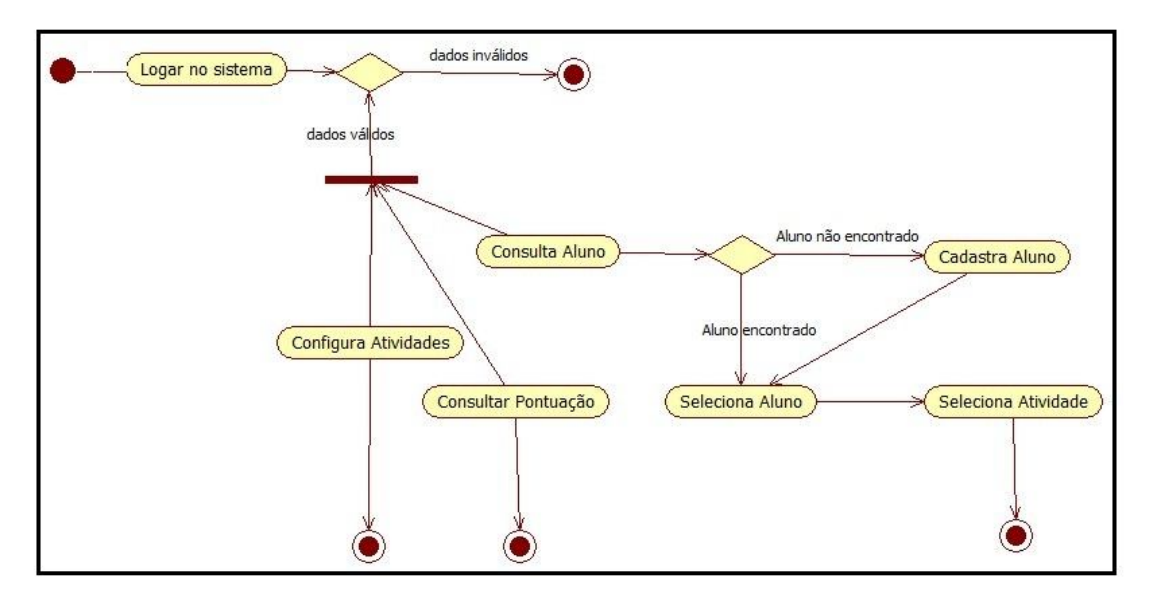

 Figura 14 - Diagrama de Atividades – Professor Fonte: Autoria própria

O Aluno, como mostra a Figura 15, também necessita se identificar para utilizar o Software. Após isso, o único uso que ele fará do sistema, será para a realização da atividade que o Professor sugerir. De acordo com o resultado obtido na atividade realizada, a pontuação poderá ser registrada ou não.

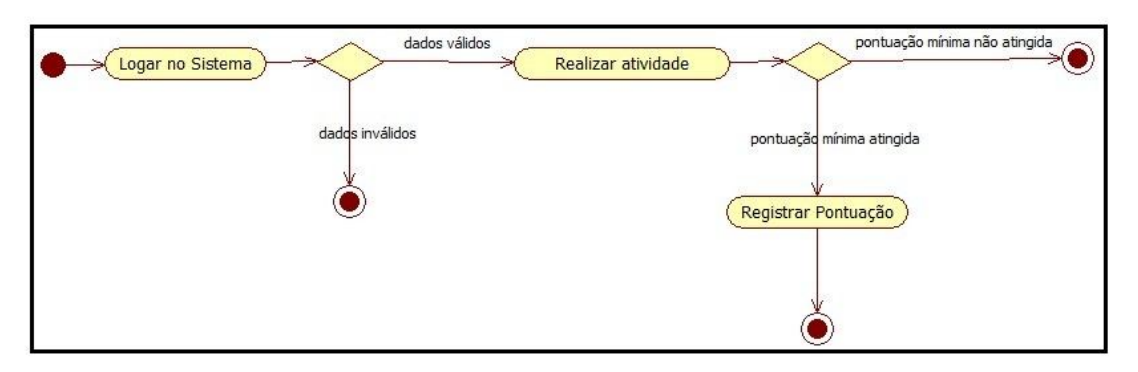

 Figura 15 - Diagrama de Atividades – Aluno Fonte: Autoria própria

Após a elaboração dos diagramas, a modelagem do banco de dados foi desenvolvida. Têm-se as entidades que constituirão o software, assim como os dados armazenados e a relação entre as entidades.

As atividades serão separadas por níveis que serão indicados na entidade Atividade. Informações básicas do Aluno, do Professor e do Administrador serão registradas em suas respectivas entidades.

Tem-se na parte central a entidade Pontuação. Essa é a principal entidade do software. Nela serão armazenadas as atividades realizadas pelo software, assim como sua pontuação, professor que orientou o aluno e aluno que realizou a atividade.

O objetivo de se armazenar essas informações dessa forma que estão distribuídos os dados, conforme mostra a Figura 16, consiste em um controle claro do funcionamento do software, onde será possível gerar relatórios e consultas de dados.

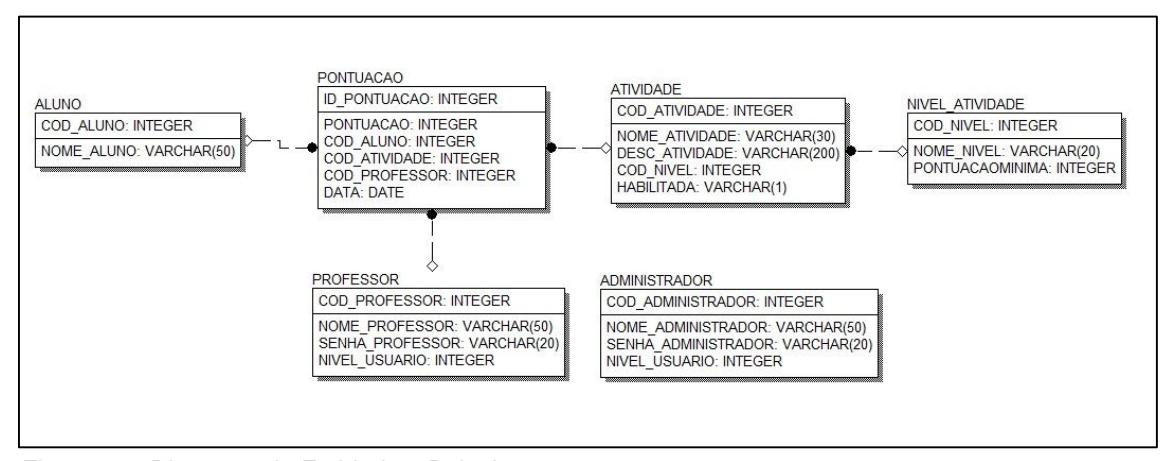

Figura 16 - Diagrama de Entidade e Relacionamento Fonte: Autoria própria

A partir da construção dos diagramas, foi possível analisá-los e iniciar o desenvolvimento prático, tanto para a criação do banco de dados, como também, para a elaboração de telas dos cadastros necessários.

Por meio do diagrama de caso de uso (Figura 11), por exemplo, foi possível definir os níveis de acesso para os usuários do software de acordo com cada atividade que cada usuário poderá realizar.

Sendo assim, os diagramas são fundamentais no projeto, sendo utilizados de forma mais concreta na elaboração do software.

## **4.4 Telas do Software**

Na Figura 17, tem-se a primeira tela que o usuário terá contato: a tela de Login. Por meio dela, o professor e o administrador terão acesso ao software informando seu nome de usuário e a respectiva senha. O aluno, por sua vez, apenas será selecionado para realizar a atividade após o professor ter acessado o software por intermédio dessa tela. Como resultado, essa tela permitirá que haja um controle de quem está realizando cada atividade dentro do software.

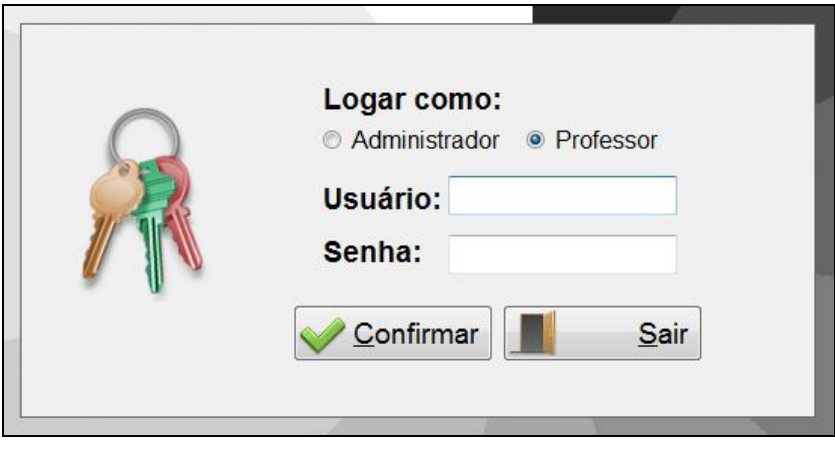

 Figura 17 - Tela de Login Fonte: Autoria própria

A tela principal do software, como consta na Figura 18, possui botões grandes e de fácil acesso para as demais telas por meio de ícones que remetem as demais telas que poderão ser acessadas. Ela preenche toda a área de visualização no monitor, sendo uma forma de a criança não se entreter com ícones ou programas que estiverem abertos na barra de tarefas. Junto a isso, um maior espaço acaba sendo utilizado.

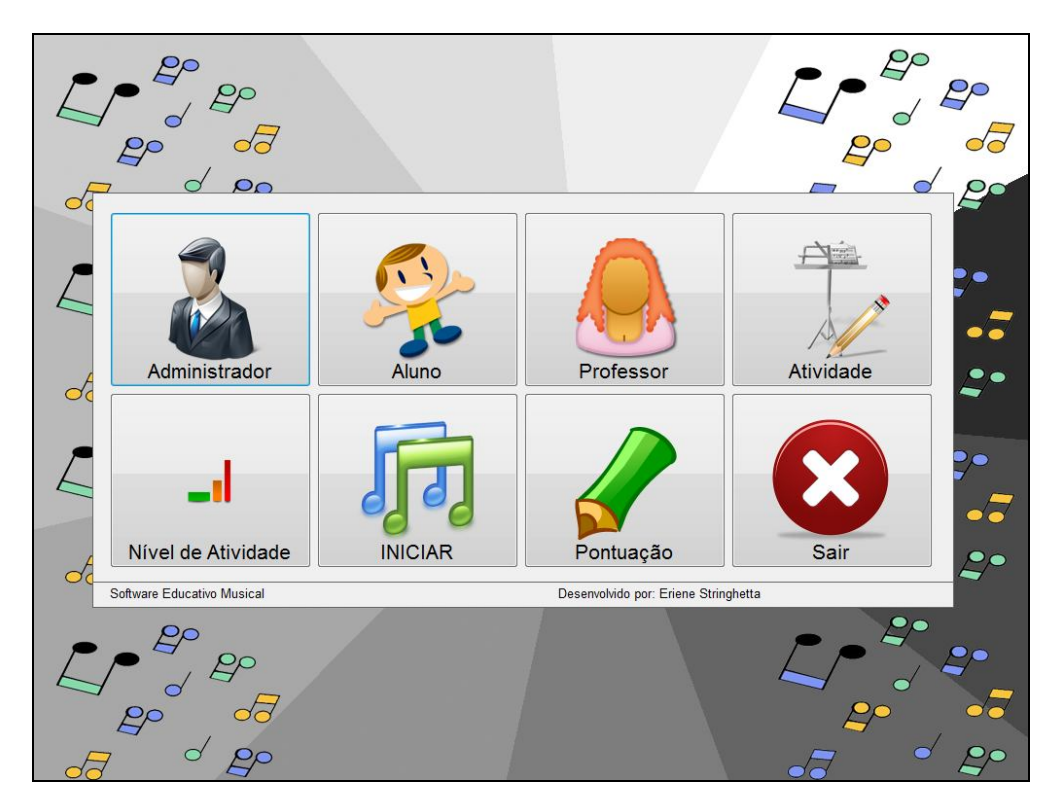

 Figura 18 - Tela Principal Fonte: Autoria própria

As telas de cadastrado possuem layout padronizado. Os botões responsáveis pelo gerenciamento do cadastro ficam localizados na parte inferior da tela com ícones que facilitam o entendimento da ação que será realizada por cada botão. Cada tela possui na parte superior o que está sendo gerenciado, juntamente com uma imagem que represente o cadastro ao qual a tela se refere. Todas essas características foram aplicadas com a finalidade de permitir uma maior interação humano-computador, visto sua importância anteriormente.

Ao abrir a tela, têm-se os dados cadastrados (Figura 19) e, ao entrar em modo de edição ou inserção, tem-se o painel com os campos a serem preenchidos (Figura 20), assim como se pode ver no Cadastro do Aluno.

Por meio dessa tela é realizado o cadastro do aluno, alterações, exclusões e este também será selecionado para a realização das atividades, sendo, portanto, obrigatório o cadastro dos alunos. Todas as demais telas de cadastros também permitem essas operações que são fundamentais para a utilização do software.

|     | Aluno                                                  |                                                                  |
|-----|--------------------------------------------------------|------------------------------------------------------------------|
|     | <b>CÓDIGO</b>                                          | <b>NOME</b>                                                      |
| ٠   |                                                        | ALUNO_1                                                          |
|     | $\overline{c}$                                         | ALUNO_2                                                          |
|     | 4                                                      | <b>ALUNO 4</b>                                                   |
|     | 5                                                      | ALUNO <sub>5</sub>                                               |
|     | 6                                                      | ALUNO <sub>6</sub>                                               |
|     | $\overline{7}$                                         | ALUNO_7                                                          |
|     | 8                                                      | ALUNO_8                                                          |
|     | 10                                                     | ALUNO_10                                                         |
| $*$ |                                                        |                                                                  |
|     |                                                        |                                                                  |
|     |                                                        |                                                                  |
|     | $\frac{N}{N}$<br>$\triangleleft$ Selecionar $\bigcirc$ | <b>Alterar</b><br>Excluir<br>Salvar <b>O</b><br>Cancelar<br>Sair |

Figura 19 - Cadastro do aluno Fonte: Autoria própria

Abaixo (Figura 20), têm-se a tela para a realização do preenchimento das informações referentes ao aluno.

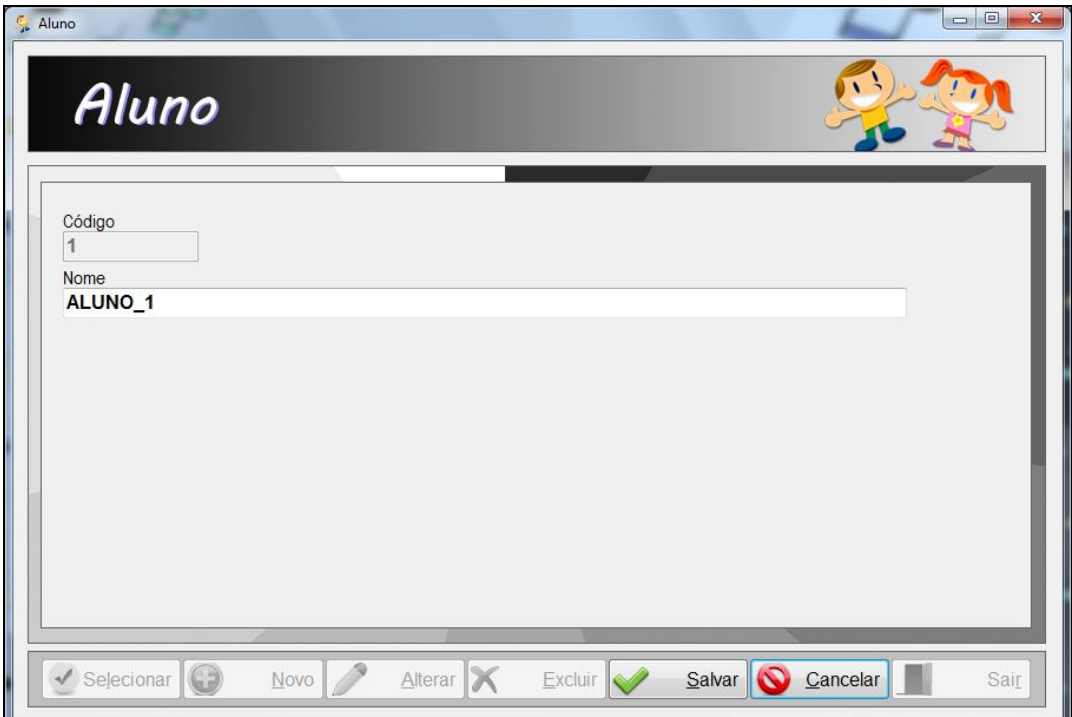

 Figura 20 - Campos do Cadastro do Aluno Fonte: Autoria própria

Na figura seguinte (Figura 21), tem-se a tela de Cadastro do Administrador do software, onde o administrador principal, cadastrado anteriormente no banco de dados, poderá cadastrar outros administradores que também terão acesso a essa e as demais telas do software, sendo, portanto, um cadastro essencial.

O administrador tem acesso total ao software, podendo acessar todas as funcionalidades. Não há restrição quanto ao acesso do administrador, porém, pela regra de negócio, somente o professor irá conduzir a criança na realização das atividades.

Administrador Administrador **CÓDIGO NOME ACESSO ADM** 3  $|2|$ ADM<sub>2</sub> 3  $\overline{3}$ ADM<sub>3</sub> 3  $\blacktriangleright$  Selecionar IG D **Alterar** Salvar Gancelar  $N$ ovo Excluir  $\sim$ Sair

O nível de acesso do administrador é igual a 3.

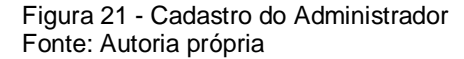

Na Figura 22, está representada a tela do Cadastro do Professor que será acessada pelos administradores do software. É necessário que os professores estejam cadastrados, pois eles serão vinculados automaticamente nas atividades realizadas pelos alunos por meio do acesso realizado no software.

Os professores têm acesso ao cadastro dos alunos, atividades, níveis de atividade e relatório de pontuação obtida. É ele o responsável por selecionar uma atividade e um aluno para realiza-la.

O professor terá nível de acesso igual a 2.

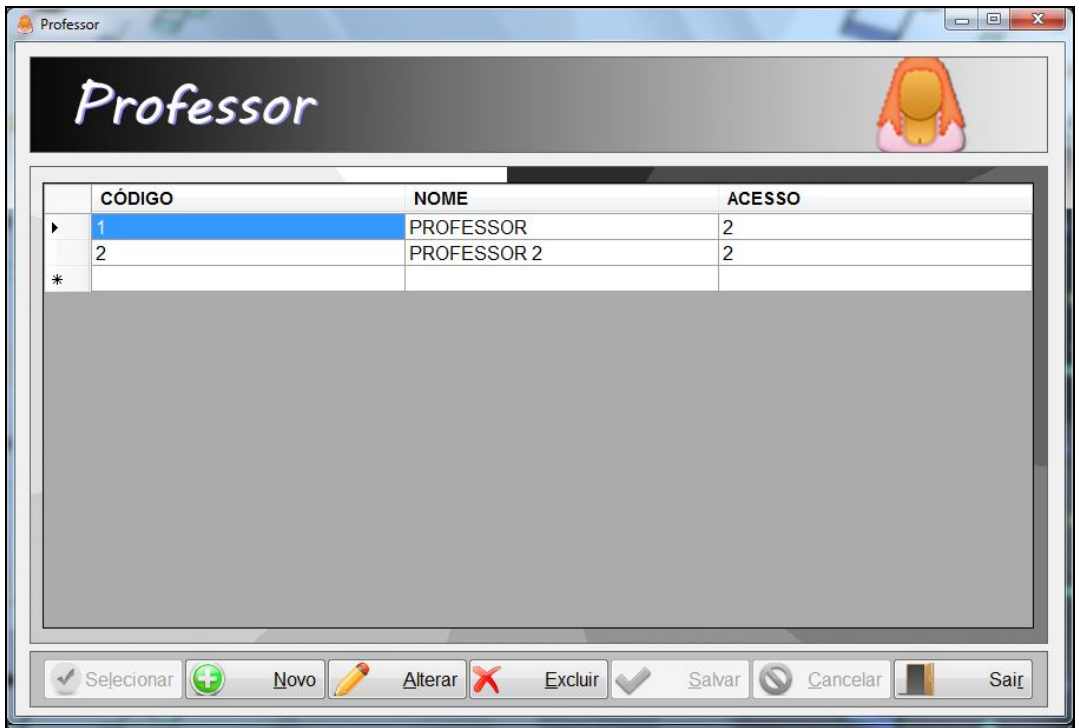

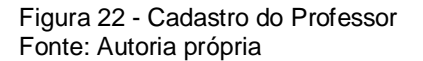

A tela representada pela Figura 23 permite o gerenciamento da Atividade. Elas devem ser cadastradas no software, tanto pelo administrador ou pelo professor, para posteriormente ser selecionada. Essa tela permitirá as mesmas funções da tela do Cadastro do Aluno (vista anteriormente).

É necessário que a atividade seja implementada para o software, só assim ela terá efeito quando cadastrada e poderá ser utilizada. O cadastro é fundamental para que o professor possa selecioná-la e inserir a criança em sua realização.

A atividade, além do nome, recebe uma descrição e um nível de dificuldade associado a ela. É possível desabilitar uma determinada atividade onde, quando desabilitada, não poderá ser selecionada para realização pelo aluno.

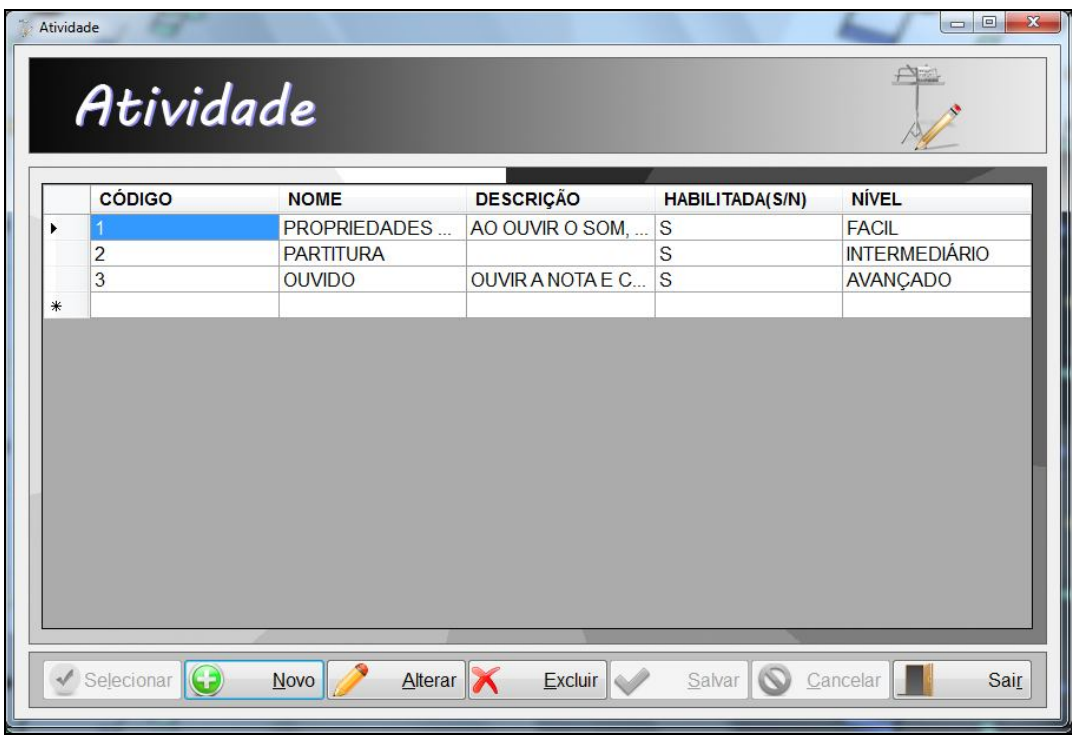

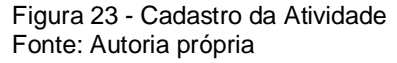

Na Figura 24, tem-se o cadastro do Nível da Atividade, visto que estas serão separadas de acordo com sua dificuldade. Por meio dessa tela será feito o gerenciamento desses níveis e essa tela será utilizada também, no momento do cadastro da Atividade para que um nível seja associado a ela.

Junto a cada nível é definido a pontuação mínima a ser obtida em cada atividade. Essa pontuação pode ser alterada a qualquer momento pelo administrador ou professor.

|     | Nível de Atividade |                      |    |                  | $\mathbf{x}$<br>$\Box$ $\Box$ |
|-----|--------------------|----------------------|----|------------------|-------------------------------|
|     |                    | Nível de Atividade   |    |                  |                               |
|     | <b>CÓDIGO</b>      | <b>NOME</b>          |    | PONTUAÇÃO MÍNIMA |                               |
| ٠   |                    | <b>FACIL</b>         | 70 |                  |                               |
|     | 3                  | AVANÇADO             | 50 |                  |                               |
|     | $\overline{c}$     | <b>INTERMEDIÁRIO</b> | 70 |                  |                               |
| $*$ |                    |                      |    |                  |                               |
|     |                    |                      |    |                  |                               |
|     |                    |                      |    |                  |                               |
|     |                    |                      |    |                  |                               |

 Figura 24 - Cadastro do Nível de Atividade Fonte: Autoria própria

Além dos cadastros, tem-se a tela de Pontuação. É por meio dela que o professor ou o administrador do software tem acesso a pontuação de determinado aluno. (Figura 25). Poderá ser selecionado um aluno específico ou, então, marcar a opção 'Todos' para que seja exibido um relatório completo dos alunos cadastrados, juntamente com a pontuação obtida nas atividades.

No relatório irá constar a data de quando a atividade foi realizada, professor que orientou a realização da atividade, o nome da atividade, o nome do aluno e a pontuação obtida.

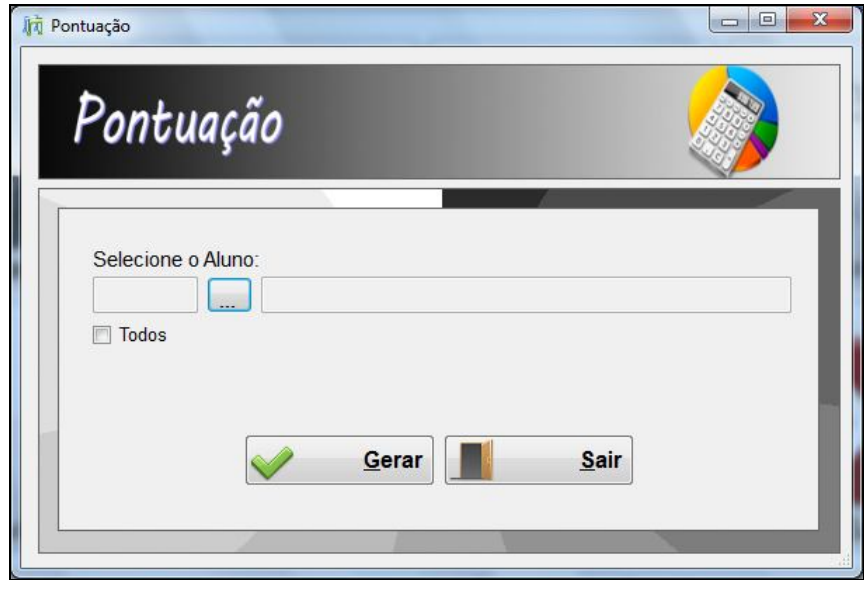

Figura 25 - Tela Pontuação Fonte: Autoria própria

Na Figura 26, tem-se a tela de início da atividade, onde o professor irá selecionar o aluno e a atividade que este realizará. Ao clicar no botão de seleção superior, será aberta a tela de Cadastro do Aluno onde ele será selecionado. Vale considerar que somente será possível cadastrar um novo aluno pelo acesso direto a tela de Cadastro do Aluno. No botão inferior de seleção será aberta a tela de Cadastro da Atividade para que ela seja apenas selecionada também.

Depois de preenchida essas informações, a atividade indicada já poderá ser carregada por meio do botão Iniciar.

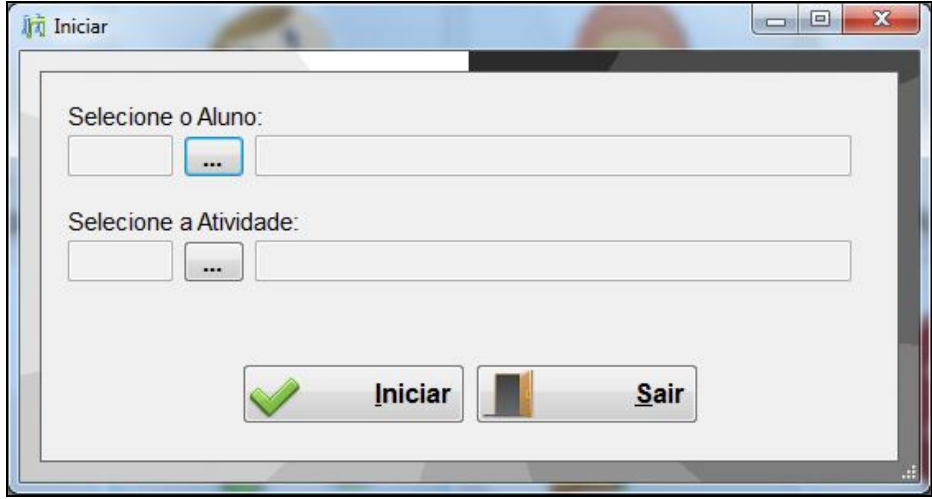

Figura 26 - Tela de Início da Atividade Fonte: Autoria própria

A atividade referente às propriedades do som, classificada como nível fácil, está representada na tela da Figura 27 e é classificada como uma atividade de nível fácil, por ser o conteúdo inicial para o aprendizado musical. Nela, ao ouvir o som quantas vezes forem necessárias, o aluno deverá marcar a opção correta referente à altura, intensidade, duração e timbre do som ouvido. Os sons que a criança ouvirá são sons presentes no seu dia-a-dia, de forma que ela possa identificá-los com facilidade e, junto a isso, memorizar facilmente as propriedades do som. Uma boa pontuação é considerada a partir do momento que o aluno acerte no mínimo sete sons, porém, como visto, essa pontuação mínima pode ser alterada. Essa atividade tem como boa prática ser repetida diversas vezes a fim de garantir a abstração do conhecimento. No canto superior direito da tela, encontra-se um botão de ajuda onde a criança poderá consultar algumas definições para auxiliar na realização da atividade. Essa tela de ajuda esta representada na Figura 28.

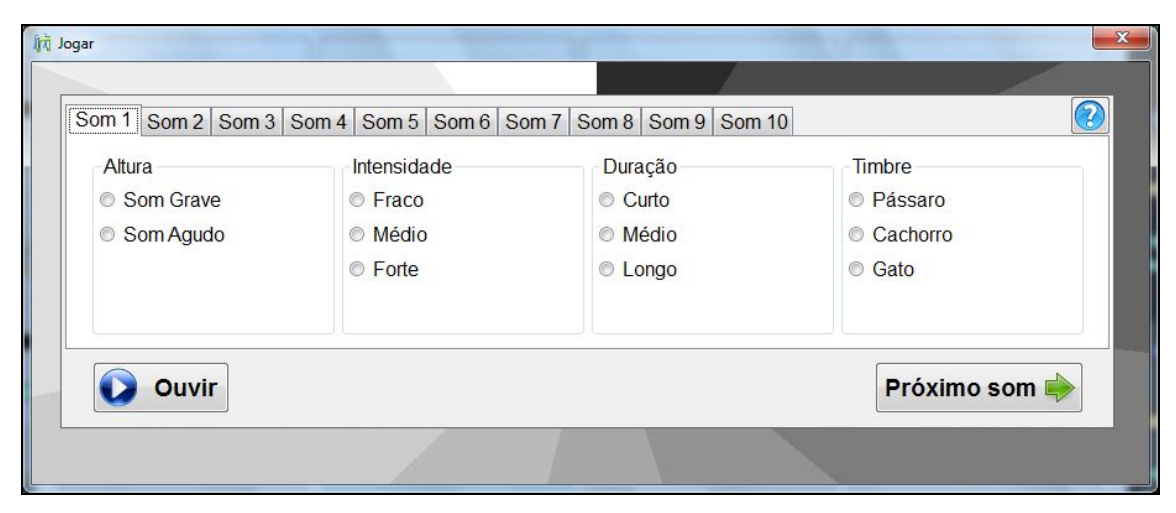

Figura 27 – Jogo 1, Propriedades do Som Fonte: Autoria própria

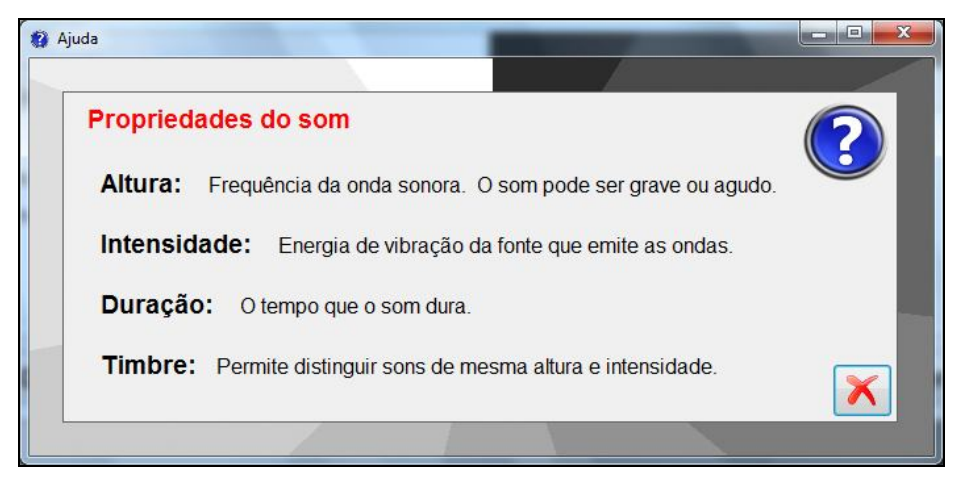

 Figura 28 - Tela de Ajuda Jogo 1 Fonte: Autoria própria

Na atividade de nível intermediário, representada na Figura 29, o aluno desenvolverá a habilidade da identificação das notas musicais na pauta de acordo com a clave SOL. Serão dez figuras, onde é preciso acertar no mínimo sete delas para atingir uma boa pontuação, de acordo com a pontuação mínima padrão cadastrada. Essa atividade poderá ser repetida diversas vezes a fim de construir a agilidade da leitura. No primeiro botão localizado no canto superior à direita, a criança saberá se ela acertou ou não a resposta e, da mesma forma que a atividade anterior, tem-se a tela de ajuda na Figura 30 para facilitar o entendimento da realização da atividade.

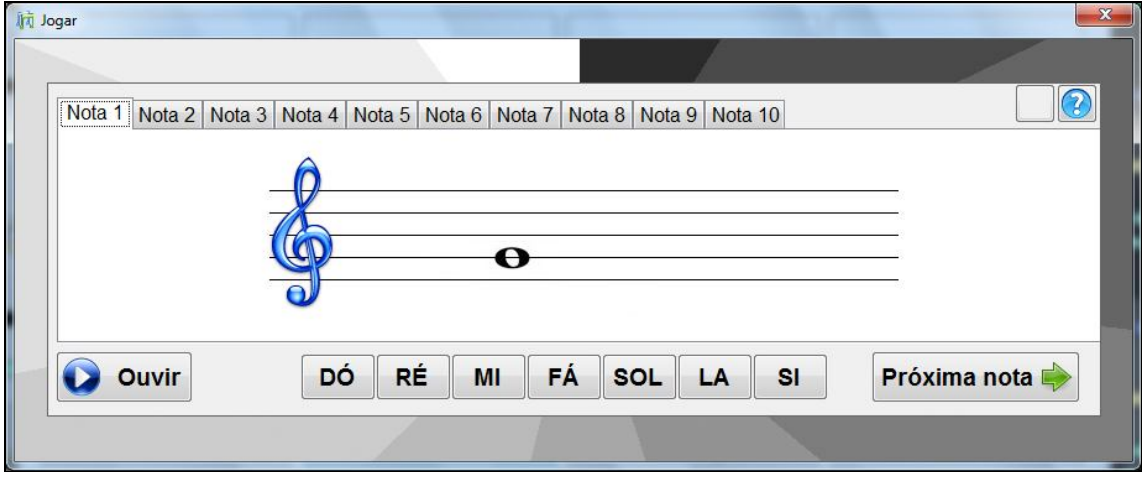

Figura 29 – Jogo 2, Partitura Fonte: Autoria própria

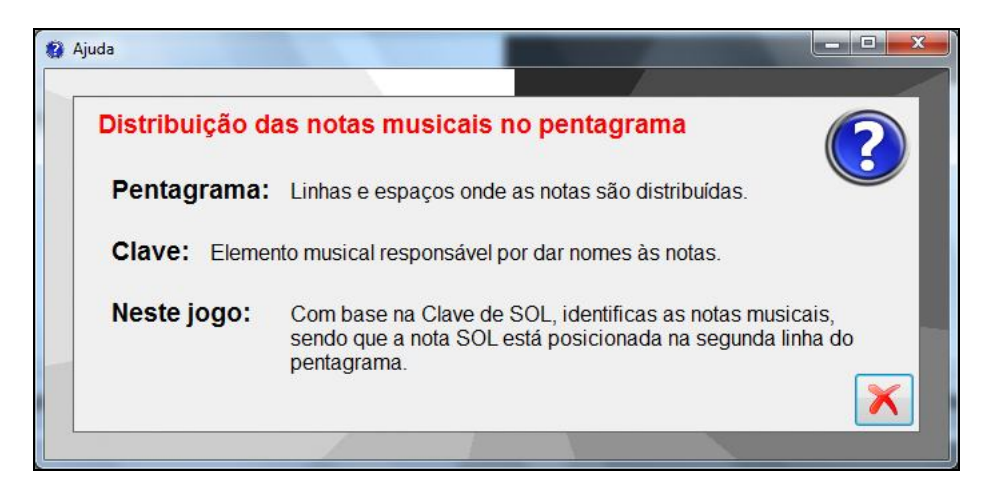

 Figura 30 - Tela de Ajuda Jogo 2 Fonte: Autoria própria

A última atividade, considerada de nível difícil, está representada na Figura 31. Nela, o aluno ouvirá a nota musical e terá que clicar no botão referente a ela. Essa atividade também poderá ser repetida diversas vezes a fim de garantir a abstração do conhecimento. Por meio do primeiro botão localizado no canto superior direito da tela, a criança saberá se acertou ou não a resposta. Na tela de Ajuda, representada na Figura 32 e acessada pelo segundo botão do canto superior direito do Jogo 3, tem-se o objetivo da atividade.

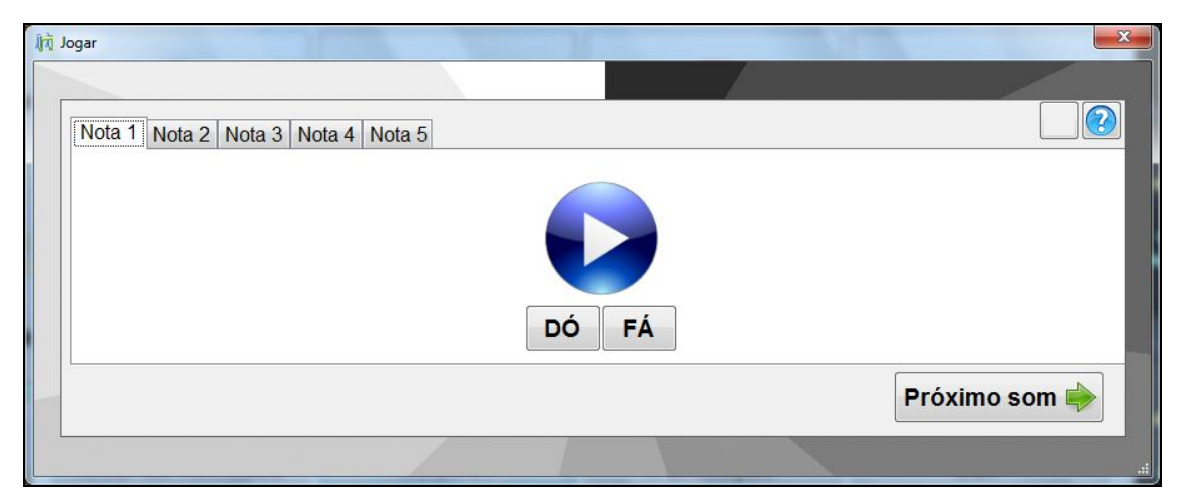

Figura 31 - Jogo 3, Ouvido Musical. Fonte: Autoria própria

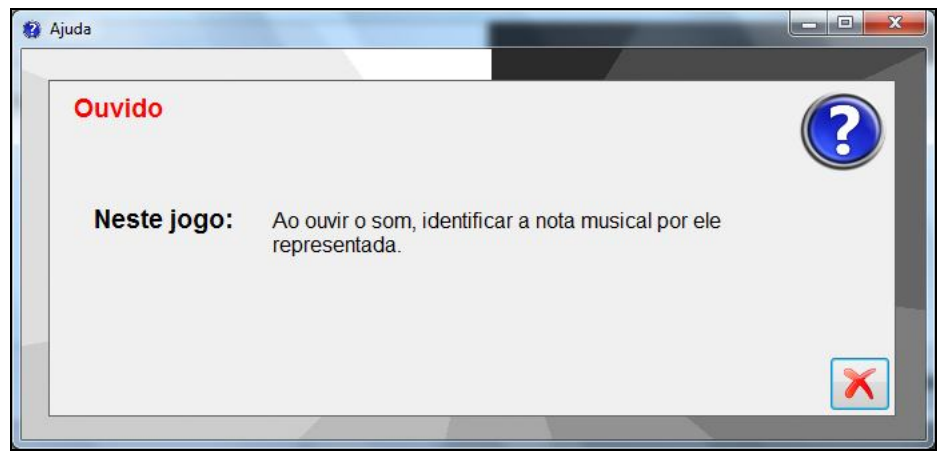

 Figura 32 - Tela de Ajuda Jogo 3 Fonte: Autoria própria

Na Figura 33, tem-se a tela que representa a informação de que a criança conseguiu cumprir o objetivo da Atividade.

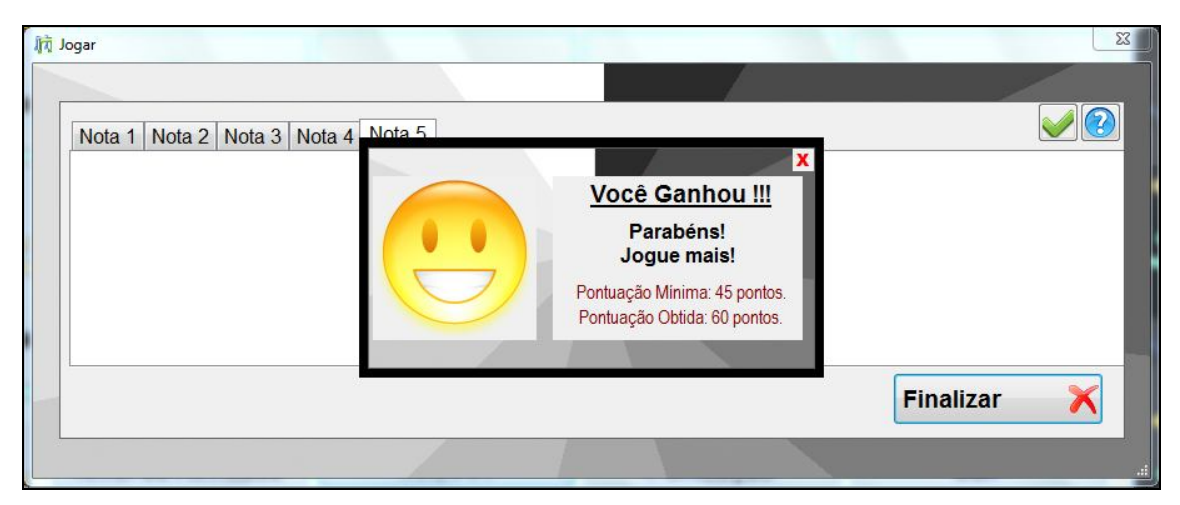

Figura 33 - Tela: Ganhou Fonte: Autoria própria

Na Figura 34, por fim, tem-se a tela representando que a criança não conseguiu cumprir a pontuação mínima, sugerindo que ela tente novamente e não desista.

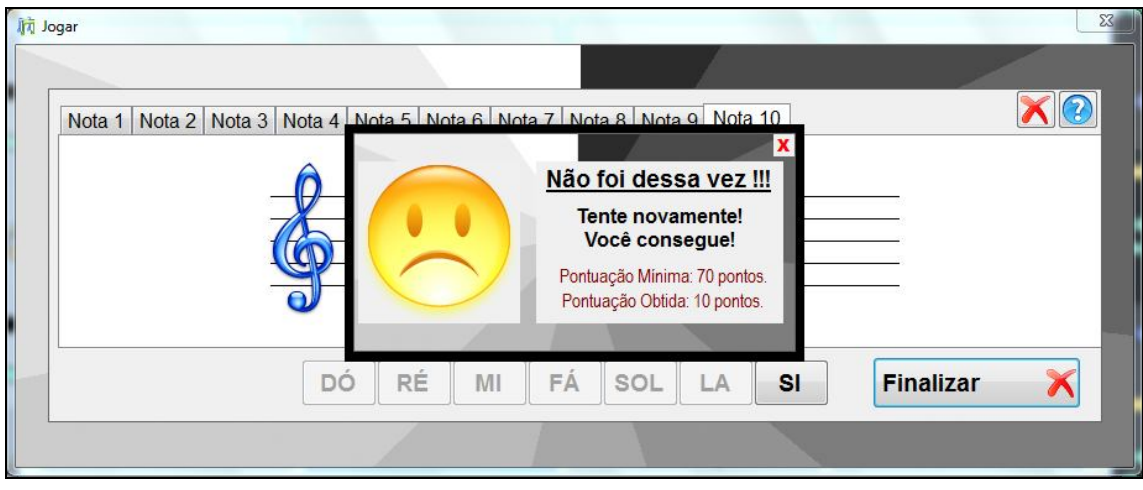

Figura 34 - Tela: Perdeu Fonte: Autoria própria

Todas essas telas, desenvolvidas conforme os padrões da engenharia de software e interação humano-computador, realça a didática do software educativo, permite a usabilidade e faz com que o software cumpra seu papel de auxiliar o ensino-aprendizagem.

## **Trabalhos Futuros**

Para trabalhos futuros, a ferramenta desenvolvida poderá ser aplicada para a faixa etária de crianças já citadas, gerando resultados que mostram a possível eficácia do uso do software em questão. Cores, sons, animações e elementos relacionados a interação homem-computador poderão ser inseridos conforme a necessidade após verificar o uso do software por um período de tempo determinado. Além disso, futuramente novos módulos poderão ser inclusos no software.

## **Considerações finais**

De fato, o uso de softwares educativos para ensinar música para crianças, elaborados com ferramentas que a computação oferece, acaba sendo uma ideia diferenciada e de fácil aceitação conforme visto neste trabalho.

Por meio dele, foi possível verificar o quanto é importante a engenharia de um software para que ele produza os resultados esperados e seja elaborado com foco no objetivo desejado.

Além disso, houve a utilização de uma diversidade de ferramentas computacionais: softwares para elaboração de diagramas, modelagem e conexão com banco de dados e, principalmente, houve um contato mais avançado com a plataforma .Net, fazendo-se uso da linguagem C#.

O contato com essa linguagem, muito utilizada atualmente, expandiu o conhecimento que havia antes do desenvolvimento deste trabalho. Por meio da facilidade da linguagem e da amplitude de bibliotecas que ela proporciona, foi possível a inserção de todos os recursos desejados desde o início para o software educativo musical, tais como as imagens e interfaces focadas para o uso infantil, manipulação de sons de forma interativa e registros dos resultados obtidos na realização das atividades. Junto a isso, focando também a utilização da disciplina de Interação Humano Computador, foi possível elaborar os questionários de forma a conseguir informações para que essa interação fosse aplicada da melhor forma possível.

Com relação a utilização desse software para o ensino musical infantil, diante dos problemas com o surgimento da lei da obrigatoriedade do ensino musical na educação básica e com sua prática nas escolas e, diante da reflexão sobre como ensinar música, como estar preparado para tal ensino, o software educativo é uma aplicável escolha. No entanto, é importante ressaltar que, conforme foi visto e embora seja viável, a escola, o professor e o aluno devem estar preparados para receber essa nova ferramenta de ensino-aprendizado.

# **Referências**

ALALEONA, D. **História da Música desde a antiguidade até nossos dias**. São Paulo: Ricordi Brasileira S.A.E.C., 1958.227p.

ALVES, P.; PIRES, J. A. **A usabilidade em software educativo:** princípios e técnicas. Disponível em: <http://lsm.dei.uc.pt/ribie/docfiles/txt2003729175845paper-198.pdf>. Acesso em: 29 maio 2012.

ANUNCIAÇÃO, I. C. L. **Contribuições da aplicação da multimídia interativa na educação infantil:** uma visão do professor. Disponível em: <http://www.fc.unesp.br/upload/isabel\_cristina.pdf>. Acesso em: 08 maio 2012.

BENETTI, M. N. **A informática educativa como estratégia para melhorias na educação pública brasileira**. Disponível em: <http://profwalter.net.br/Boletim-Visual-Class-Julho.php> Acesso em: 22 jan. 2011.

BRASIL. Presidência da República. Casa Civil. **Lei nº 11.769, de 18 de agosto de 2008.** Brasil, 2008. Disponível em: <http://www.planalto.gov.br/ccivil\_03/\_Ato2007- 2010/2008/lei/L11769.htm>. Acesso em: 25 abr. 2012.

BRUNIS, V. **Música e Cidadania.** Disponível em: <http://www.ufjf.br/virtu/files/2010/04/artigo-2a24.pdf> Acesso em: 21 ago. 2011

CA ERWIN. **10 principais razões para escolher CA ERwin® Modeling**. Disponível em: <http://erwin.com/br/uploads/erwin-top10-r8-br.pdf>. Acesso em: 24 dez. 2011.

CINTRA, M. **Pauta musical ou pentagrama.** Disponível em: < http://www.musicaeadoracao.com.br/tecnicos/teoria\_musical/teoria\_cintra/pauta\_not as.htm>. Acesso em: 15 maio 2012.

COMO A MÚSICA PODE SER ESCRITA? **Cifra melódica**, c2010-2012. Disponível em: <http://www.ciframelodica.com.br/teoria/>. Acesso em: 06 maio 2012.

EMMANUEL, M. *et al.* **Iniciação à música**. Porto Alegre: Editora Globo, 1954. 418p.

FERNANDES, F. F. **A Importância do Design na melhoria da eficácia do desenvolvedor, em projetos de construção de software.** Disponível em:

<http://www.devmedia.com.br/post-11806-A-Importancia-do-Design-na-melhoria-daeficacia-do-desenvolvedor-em-projetos-de-construcao-de-software.html>. Acesso em: 11 fev. 2012.

FERNANDES, L. F. et a. **Diretrizes para Interface de Software Educacional.** Disponível em: <http://www.inf.ufpr.br/ihc2004/pt/index.html>. Acesso em: 14 abr. 2012.

FERREIRA, D. L. A. *et al.* **A influência da linguagem musical na educação infantil.** Disponível em: <http://www.histedbr.fae.unicamp.br> Acesso em: 21 ago. 2011.

FREIRE, K. X. **Uca:** um computador por aluno e os impactos sociais e pedagógicos. Disponível em:

<http://www.pucpr.br/eventos/educere/educere2009/anais/pdf/2633\_1845.pdf>. Acesso em: 14 abr. 2012.

GONÇALVES, C. C. S. A; BRITO, G. S. **Professores e o laboratório de informática:** em busca de uma formação continuada. Disponível em: <http://www.pucpr.br/eventos/educere/educere2009/anais/pdf/3049\_2135.pdf>. Acesso em: 14 abr. 2012.

JESUS, E. A.; URIARTE, M. Z.; RAABE, A. L. A. **Desenvolvendo a percepção musical em crianças através de um objeto de aprendizagem**. Disponível em: <http://www.cinted.ufrgs.br/ciclo9/artigos/5bElieser.pdf>. Acesso em: 12 mar. 2012.

JUSTI, L. A. M.; FERNANDES, J. N. **Jean Piaget na escola de música:** o aluno como o sujeito da ação sobre os instrumentos musicais. Disponível em: <http://www.seer.unirio.br/index.php/coloquio/article/view/555> Acesso em: 21 ago. 2011.

KEBACH, P.F. C. Desenvolvimento musical: questão de herança genética ou de construção? **Revista da abem**, nº. 17, setembro de 2007. Disponível em: <http://www.abemeducacaomusical.org.br/Masters/revista17/revista17\_completa.pdf >. Acesso em: 22 jan. 2011.

MATTEI, Claudinéia. **O prazer de aprender com a informática na educação infantil**. Disponível em:

<http://www.educadores.diaadia.pr.gov.br/arquivos/File/novembro2011/pedagogia\_ar tigos/ainformedinf.pdf>. Acesso em: 08 fev. 2012.

MAZZITELLI, Fábio. Estudo comprova que a música na escola melhora o rendimento e reduz a agressividade. **Diário de São Paulo**. São Paulo, 23 março 2008. Disponível em:

<http://oglobo.globo.com/educacao/mat/2008/03/23/estudo\_comprova\_que\_musica\_ na escola melhora rendimento reduz agressividade-426503348.asp>. Acesso em: 22 jan. 2011.

MED, B. **Teoria da Música**. 2a edição. Brasília: Thesaurus, 1980. 248p.

MED, B. **Teoria da Música**. 4a edição. Brasília: Musimed, 1996. 420p.

MILETTO, E. M. *et al.* **Educação Musical Auxiliada por Computador**: Algumas Considerações e Experiências. Disponível em: <http://www.lume.ufrgs.br/handle/10183/549>. Acesso em: 12 mar. 2012.

MORAIS, R. X. T. **Software educacional:** a importância de sua avaliação e do seu uso nas salas de aula. Disponível em: <http://www.flf.edu.br/revista-flf/monografiascomputacao/monografia-rommel-xenofonte.pdf>. Acesso em: 28 maio 2012.

MSDN, **Visual C#**. Disponível em: <http://msdn.microsoft.com/ptbr/library/kx37x362(v=vs.90).aspx>. Acesso em: 08 mar. 2012.

NASSIF, S. **Musicalidade, desenvolvimento e educação:** um olhar pela psicologia vigotskiana. Disponível em: <http://www.fflch.usp.br/dl/simcam4/downloads\_anais/SIMCAM4\_Silvia\_Nassif.pdf> Acesso em: 21 ago. 2011.

NOBRE, J. **Apostila de Teoria Musical**. Disponível em: <http://www2.secult.ce.gov.br/Recursos/PublicWebBanco/Partituraacervo/Apt000002 .pdf>. Acesso em: 07 maio 2012.

NOGAI, M.M; ALTOÉ, A. **Aprendizagem com uso do computador no processo de alfabetização.** Disponível em:

<http://www.pucpr.br/eventos/educere/educere2009/anais/pdf/2474\_1055.pdf>. Acesso em: 14 abr. 2012.

OLIVEIRA, E. S. G. **Criança e computador**: interação que impulsiona o desenvolvimento e a aprendizagem. Disponível em:
<http://www.ricesu.com.br/colabora/n11/artigos/n\_11/pdf/id\_02.pdf>. Acesso em: 11 mar. 2012.

OLIVEIRA, A. A. F.; CRUZ, D. T.; EZEQUIEL, J. P.**Interface homem-computador para desenvolvimento de software educativo**. Disponível em: <http://marcoscardoso.com/pihc/wp-content/uploads/2012/03/IHC-Desenvolvimentode-Software-Educativo.pdf>. Acesso em: 28 maio 2012.

ONGARO, C. F.; SILVA, C. S.; RICCI, S. M. **A importância da música na aprendizagem.** Disponível em:

<http://www.alexandracaracol.com/Ficheiros/music.pdf> Acesso em: 21 ago. 2011.

PANUCCI, M. **Utilização de um software educacional na primeira série do ensino fundamental**: condições para o uso do computador em planejamento de aula. Disponível em:

<http://www.fc.unesp.br/upload/pedagogia/TCC%20Marina%20Panucci%20Final.pdf >. Acesso em: 12 abr. 2012.

QUILES, C. N.S. **O uso do computador na escola:** mapeando os "modos de ensinar" na sala de tecnologias educacionais (STE). Disponível em: <http://www.pucpr.br/eventos/educere/educere2009/anais/pdf/2487\_1780.pdf>. Acesso em: 14 abr. 2012.

REATEGUI, E. **Interfaces para softwares educativos**. Disponível em: <www.cinted.ufrgs.br/ciclo9/artigos/1bEliseo.pdfSimilares>. Acesso em: 08 fev. 2012

REIS, M. Apesar de ainda não ser obrigatório, ensino de música é levado a sério por muitas escolas. **O Globo**, Rio de Janeiro, 09 abril 2008. Disponível em: <http://oglobo.globo.com/educacao/mat/2008/04/09/apesar\_de\_ainda\_nao\_ser\_obrig atorio\_ensino\_de\_musica\_levado\_serio\_por\_muitas\_escolas-426765317.asp>. Acesso em: 22 jan. 2011.

RIBEIRO, W. **Elementos de teoria da Música.** São Paulo: Editora F. T. D., 1965. 129p.

ROCHA, J. M.; JUNIOR, A. S. R. **Interação humano-computador aplicada ao ensino a distância**. Disponível em: <http://www.unipam.edu.br/perquirere/file/docuemento7.PDF>. Acesso em: 21 abr. 2012.

RODRIGUES, D. L. **O uso de computadores em escolas de educação básica e a organização do trabalho pedagógico.** Disponível em: <http://www.pucpr.br/eventos/educere/educere2009/anais/pdf/3508\_2039.pdf>. Acesso em: 14 abr. 2012.

SILVA, D. O. C.; LEÃO, R. P.S. P.; COX K. K. **"Percep":** Desenvolvendo a Percepção Musical de Crianças Iniciantes no Processo de Musicalização. Disponível em: <http://www.fejal.br/erbase2010/papers/wticg/65089.pdf>. Acesso em: 22 jan. 2011.

SOFFA, M. M.; ALCÂNTARA, P.R. C. **O uso do software educativo:** reflexões da prática docente na sala informatizada. Disponível em: <http://www.pucpr.br/eventos/educere/educere2008/anais/pdf/335\_357.pdf (2008)>. Acesso em: 28 maio 2012.

XAVIER, A. **StarUML**. Disponível em: <http://www.baixaki.com.br/download/staruml.htm>. Acesso em: 24 dez. 2011.

ZANIN, C. T. **Inclusão digital:** Informática educativa na sala de recursos. Disponível em: <http://www.diaadiaeducacao.pr.gov.br/portals/pde/arquivos/2507-6.pdf>. Acesso em: 15 maio 2012.

## **APÊNDICE A - Questionário aplicado com instituições / professores de música**

\_\_\_\_\_\_\_\_\_\_\_\_\_\_\_\_\_\_\_\_\_\_\_\_\_\_\_\_\_\_\_\_\_\_\_\_\_\_\_\_\_\_\_\_\_\_\_\_\_\_\_\_\_\_\_\_\_\_\_\_\_\_\_

\_\_\_\_\_\_\_\_\_\_\_\_\_\_\_\_\_\_\_\_\_\_\_\_\_\_\_\_\_\_\_\_\_\_\_\_\_\_\_\_\_\_\_\_\_\_\_\_\_\_\_\_\_\_\_\_\_\_\_\_\_\_\_

1. Quantos alunos a instituição/professor possui?

2. Qual a faixa etária abrangida?

3. A instituição/professor já utilizou ou faz uso de algum software educativo como ferramenta de ensino?

( ) Utilizo ( ) Já utilizei ( ) Não

4. Qual ferramenta ou método é utilizado para o ensino?

- ( ) Software Educativo ( ) Apostilas ( ) Recursos áudio-visuais ( ) Livros
- ( ) Outros. Quais: \_\_\_\_\_\_\_\_\_\_\_\_\_\_\_\_\_\_\_\_\_\_\_\_\_\_\_\_\_\_\_\_\_\_\_\_\_\_\_\_\_\_\_\_\_\_\_\_

5. Como o software educativo é visto pela instituição/professor?

- ( ) Ferramenta que auxilia o ensino (professor)
- ( ) Ferramenta que auxilia o aprendizado (aluno)
- ( ) Ferramenta de Entretenimento
- ( ) Complementação de outros métodos de ensino
- ( ) Outros. Quais: \_\_\_\_\_\_\_\_\_\_\_\_\_\_\_\_\_\_\_\_\_\_\_\_\_\_\_\_\_\_\_\_\_\_\_\_\_\_\_\_\_\_\_\_\_\_\_\_

6. A instituição/professor aceitaria utilizar um software educativo no ensino da música?

( ) Sim ( ) Não ( ) Talvez

7. O professor(es) possui formação em nível superior?

( ) Sim ( ) Não ( ) Alguns